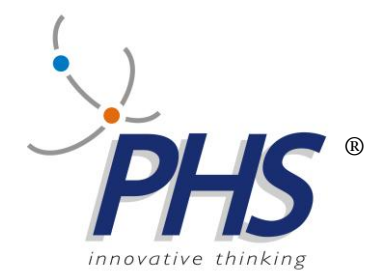

# **STREAMTTS**

# **Definizione Data Stream TTS**

02.05.2014 Vers. 92.107

**TTS, STREAMTTS, TTSMAN, EMULTTS, sono marchi registrati della PHS srl.**

<span id="page-1-0"></span>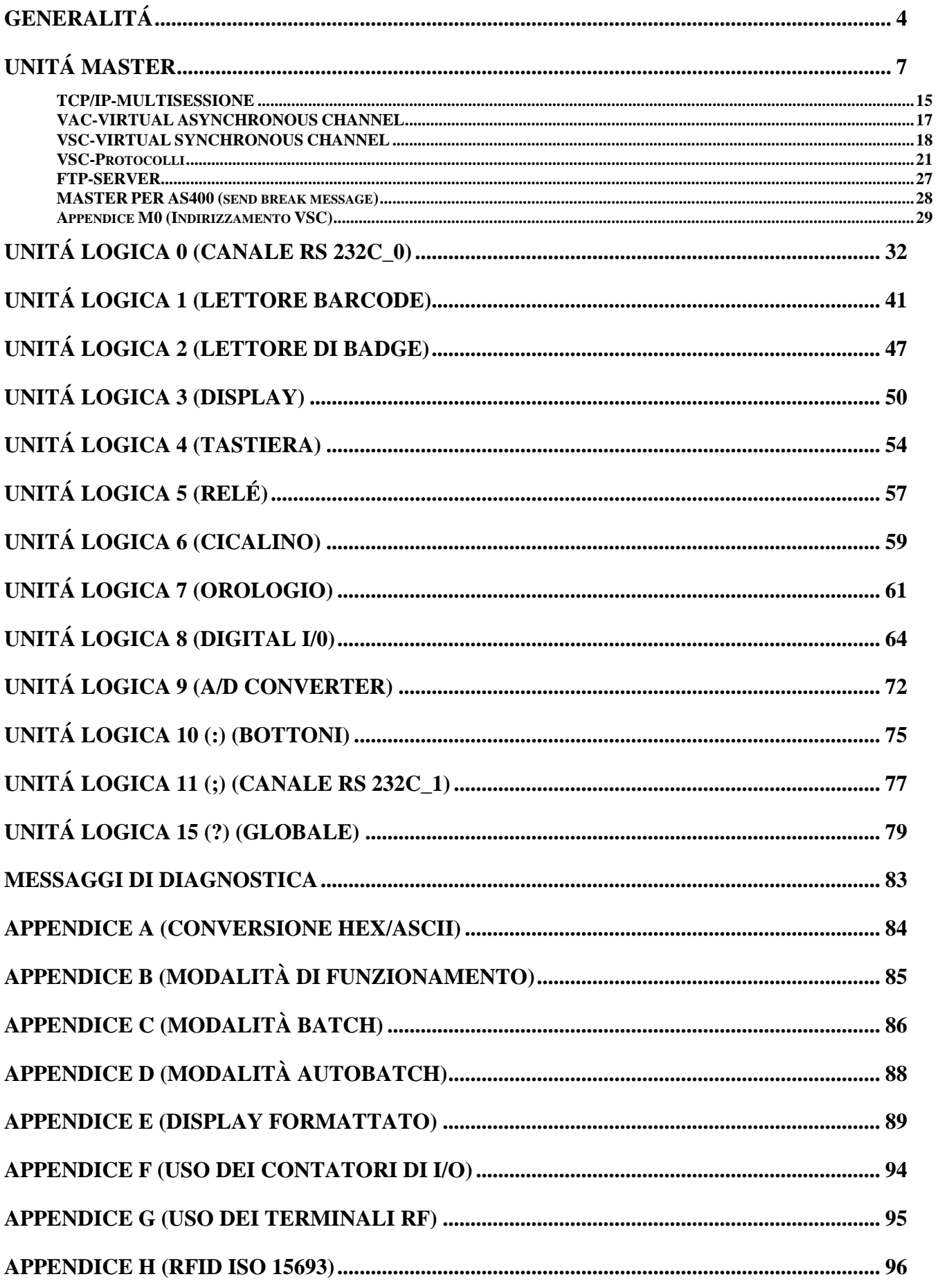

# **INDICE:**

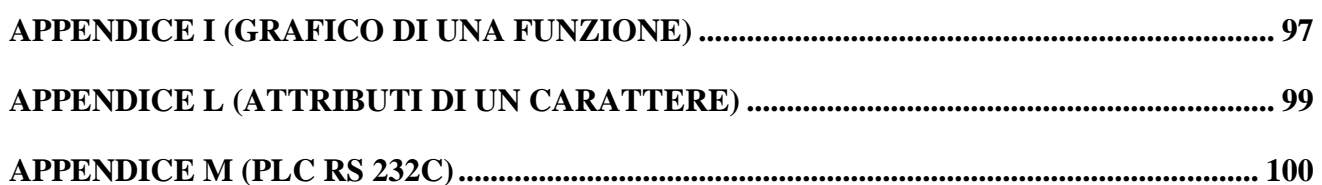

# **GENERALITÁ**

## **Data stream HOST-TTS (outbound)**

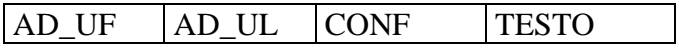

**1)**  $AD_UF =$  indirizzo unitá fisica da  $0 \div 255$  esadecimale codificato in due caratteri ASCII (0, ..9, :, ..?)

L'indirizzo "??" é riservato all'unitá master.

**2) AD** UL= indirizzo unitá logica 0÷15 esadecimale codificato in caratteri ASCII  $(0, . .9, . . . . . . ?)$ 

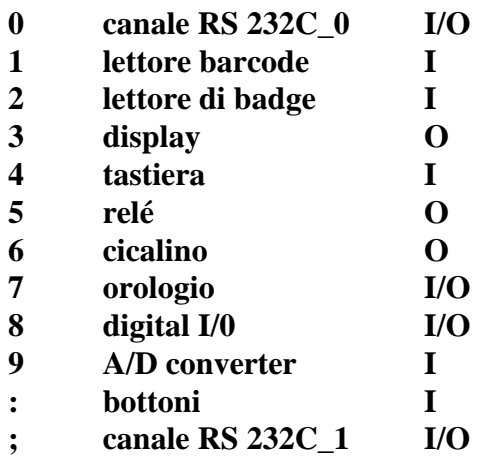

"?" indirizzo globale, con esso si fá riferimento a tutte le unitá logiche.

- **3) CONF** = un carattere ASCII, se "0" il testo é composto da dati, se "1" il testo é la configurazione dell'unitá logica, se "2" il testo è un comando per l'unità logica (es. blocco o sblocco).
- **4) TESTO** = varia a seconda dell'unitá logica.
- **5)** Il Set di caratteri utilizzabili é l'ASCII 8bit.

### **Data stream TTS -HOST (inbound)**

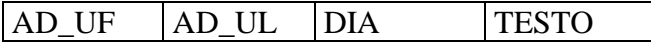

**1) AD** UF= indirizzo unitá fisica da  $0 \div 255$  esadecimale codificato in due caratteri ASCII  $(0,..9,..,?)$ 

L'indirizzo "??" é riservato all'unitá master.

**2) AD\_U**L= indirizzo unitá logica 0÷15 esadecimale codificato in caratteri ASCII  $(0, ..9, . . . . ?)$ 

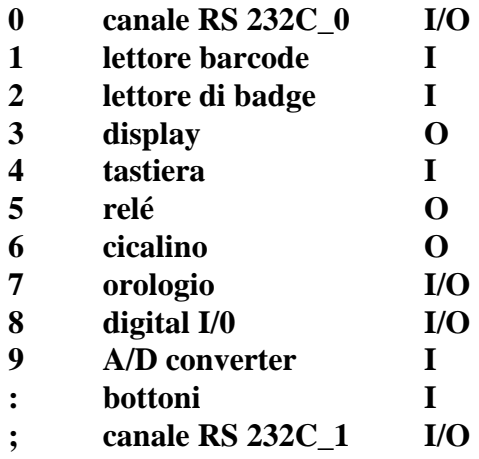

"?" indirizzo globale, con esso si fá riferimento a tutte le unitá logiche.

- **3) DIA** = un carattere ASCII, se "0" il testo é composto da dati, se "1" il testo é costituito da due caratteri di diagnostica, se "2" il testo é una stringa di risposta.
- **4) TESTO** = varia a seconda dell'unitá logica.
- **5)** Il set di caratteri utilizzabili é l'ASCII 8bit.

 $\leq$  [INDICE](#page-1-0)

# **MASTER**

# **UNITÁ MASTER**

#### **1) Configurazione**

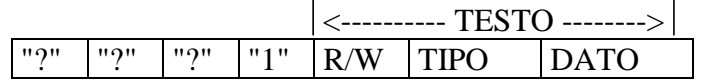

**a) R/W** = Se **"R"** viene richiesta all'unitá la sua configurazione se i campi TIPO e DATO sono assenti, l'unitá risponde con una stringa che riporta tutta la configurazione; altrimenti i tipi richiesti.

> Se **"W"** viene comunicata all'unitá la nuova configurazione. Se essa è errata l'unitá risponde con un messaggio di diagnostica, altrimenti riporterá tutti i tipi accettati.

**b) TIPO** = Se **"A"** l a stringa DATO successiva è composta da 255 caratteri uno per ogni possibile unitá slave; ogni posizione nel DATO individua il tipo di unitá slave collegata.

I possibili valori sono:

- **"0":** unitá slave di tipo bidirezionale;
- **"1":** unitá slave di tipo unidirezionale.

Vale l'esempio seguente:

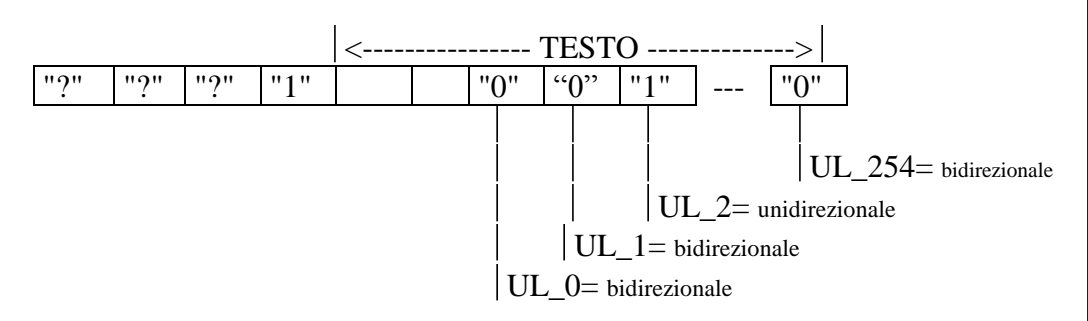

Se **"B"** la stringa DATO successiva é composta da 255 caratteri, uno per ogni possibile unitá slave; ogni posizione nel DATO individua la sessione (SNA o TCP/IP) cui associare l'unitá slave.

I possibili valori sono:

 **"1"**: sessione SNA **"2"**: sessione TCP/IP

Vale l'esempio seguente:

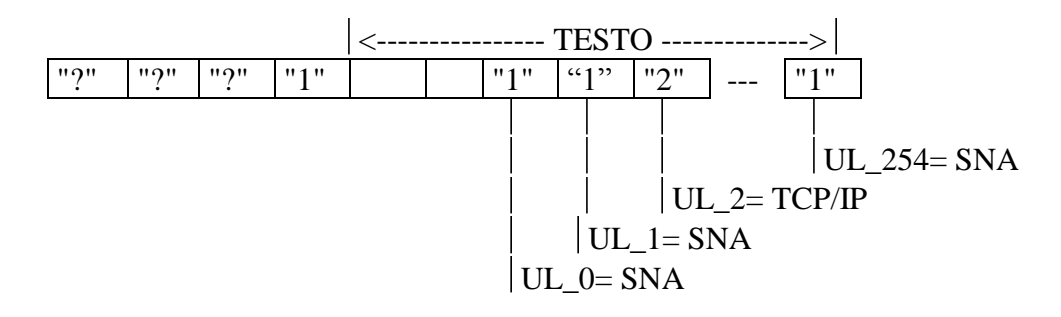

Se **"C"** la stringa DATO successiva é l'indirizzo IP\_remoto del TTS.

Vale l'esempio seguente:

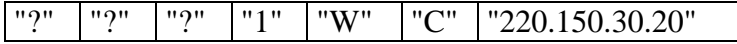

Il TTS risponde quindi a due indirizzi:

**IP\_** remoto, configurabile;

**IP\_** cablato, fisso (vedi documentazione di installazione).

- Se **"D"** la stringa DATO successiva permette di abilitare la gestione, su i primi 16 slave, di un sistema RF multi-antenna; il DATO è costituito da 16 caratteri i cui possibili valori sono:
	- **"0"** la gestione è disabilitata;

**"1"** la gestione è abilitata per il sistema RF500 Nordic;

ad esempio la stringa:

"0010101001000000"

abilita gli slave con AD\_UF =  $(2,4,6,9)$  su un sistema RF 500.

Se **"E"** il carattere successivo di DATO abilita la modalità client.

**DATO** = Se **"0"** la modalità client è disabilitata; se **"1"** la modalità client é abilitata.

Se **"F"** la stringa DATO successiva è l'indirizzo IP dell'Host.

Se **"G"** la stringa DATO successiva è la porta TCP dell'Host; i valori possibili sono 0023 (telnet), 0080,8080,4040 (HTTP) e 0099(TTS).

Vale l'esempio seguente:

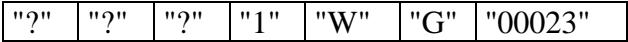

- Se **"H"** i due caratteri successivi di DATO rappresentano la cadenza della GET\_request per il protocollo HTTP. I due caratteri sono esadeci mali codificati ASCII il valore massimo è 255 ("??"); lo step è  $di1/2$  sec.
- Se **"I"** la stringa DATO successiva è l'indirizzo IP del Default Gateway (routing).

 Il Default Gateway si esclude assegnandogli il valore "0.0.0.0", (o un valore fuori dominio).

Se **"J"** i due caratteri successivi di DATO rappresentano il time-out KEEP\_ALIVE. I due caratteri successivi sono esadecimali codificati ASCII il valore massimo è 136 ("88"); lo step è di 2 min. Se DATO = "00" il timer è disabilitato.

Se **"K"** il carattere successivo di DATO abilita la multisessione.

**DATO** = Se **"0"** la multisessione è disabilitata; se **"1"** la multisesssione è abilitata.

Se **"L"** la stringa DATO successiva è l'indirizzo IP base del VAC. Se **"M"** il carattere successivo di DATO configura la lingua:

**DATO** = **"0"** per l'italiano; **"1"** per l'inglese; **"2"** per il tedesco.

Se **"N"** il carattere successivo di DATO configura la dimensione del record per il collegamento TCP/IP all' AS/400.

**DATO** = Se **"0"** la dimensione è 256; Se **"1"** la dimensione è 512.

Se **"O"** la stringa DATO successiva è l'indirizzo IP dell'HOST di backup.

L'IP di backup si esclude assegnandogli il valore "0.0.0.0".

- Se **"P"** la stringa DATO successiva è la porta UDP del VAC, ed è composta da 5 caratteri decimali nel range "00000", "65535".
- Se **"Q"** la stringa DATO successiva permette di abilitare la conversione ASCII esadecimale in inputo d output per il singolo canale VAC; il DATO è costituito da 24 caratteri in cui possibili valori sono:

**"0"** la conversione è disabilitata ;

**"1"** la conversine è abilitata.

ad esempio la stringa:

"101010000100000000000001"

abilita la conversione su i canali VAC "00", "02", "04", "09" e "23".

Se **"R"** la stringa DATO successiva è l'indirizzo IP base del VSC.

Se **"S"** la stringa DATO successiva permette di associare un protocollo al singolo canale VSC; il DATO è costituito da 4 coppie di caratteri i cui possibili valori sono:

**"00"** canale VSC disabilitato ;

**"01"** protocollo ISO on TCP S7;

**"02"** protocollo MODBUS;

**"03"** protocollo FINS OMRON;

**"04"** protocollo Host Link OMRON;

**"05"** protocollo RFID EMS Datalogic;

**"06"** protocollo RFID MR200 Fieg;

**"07"** protocollo TCP Pure;

**"08"** protocollo RFID EPC.

#### **c) Configurazione di default:**

La configurazione di default prevede tutte le unitá slave di tipo bidirezionale, e nel caso di collegamento Ethernet tutte associate alla sessione TCP/IP. La gestione multi-antenna è disabilitata. La modalità client è disabilitata. La cadenza GET\_request è 1 minuto ("78"). Il Default Gateway è "0.0.0.0". Il KEEP\_ALIVE è di 1 min. ("01"). Multisessione disabilitata. L'IP VAC è "0.0.00" Lingua italiana. La dimensione del record è 256. L'IP di backup è "0.0.0.0". La porta VAC è "60000". La conversione ASCII esadecimale VAC disabilitata L'IP VSC è "0.0.0.0." Protocolli VSC disabilitati

#### **2) Comandi**

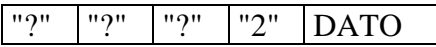

**DATO** = Se **"0"** viene richiesto lo stato della rete.

La stringa di risposta é costituita da 255 caratteri; ogni posizione rappresenta lo stato del collegamento dell'unitá slave relativa;

i possibili valori sono:

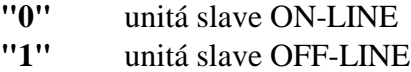

Vale l'esempio seguente:

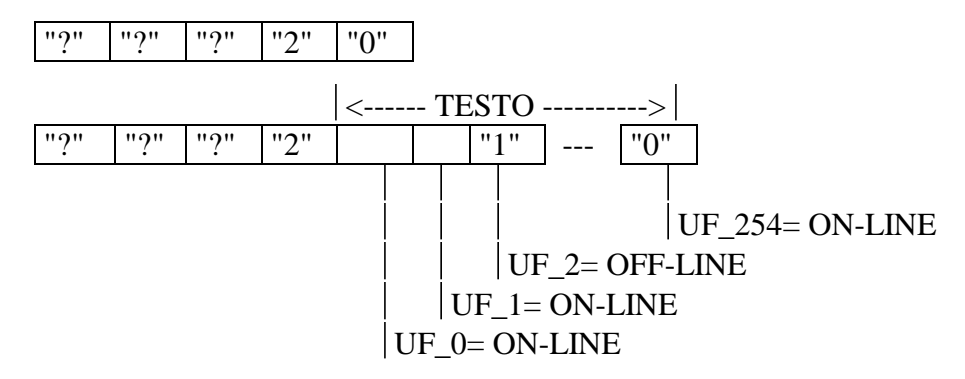

Se **"1"** l'unitá è resettata.

Se **"2"** l'unitá è resettata e la configurazione è riportata a default; tranne che per l'indirizzo IP.

Se **"3"** è abilitata la modalità della sessione ausiliaria collegata; la struttura del comando è:

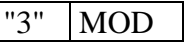

**MOD =** un carattere che rappresenta la modalità; i valori possibili sono:

> **"0"**, flusso normale di dati; **"1"**, sessione di backup; **"2"** , sessione in eco.

Se **"4"**, la sessione acquisisce uno slave; la struttura del comando è:

"4" SLAVE

**SLAVE =** due caratteri (esadecimali codificati ASCII), che rappresentano l'indirizzo dello slave da acquisire.

Se **"5"**, la sessione rilascia uno slave;la struttura del comando è:

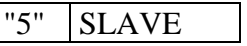

**SLAVE =** due caratteri (esadecimali codificati ASCII), che rappresentano l'indirizzo dello slave da rilasciare.

Se **"6"**, è disabilitato l'eco di uno slave; la struttura del comando è:

"6" SLAVE

**SLAVE =** due caratteri (esadecimali codificati ASCII), che rappresentano l'indirizzo dello slave.

Se **"7"**, è abilitato l'eco di uno slave; la struttura del comando è:

"7" SLAVE

**SLAVE =** due caratteri (esadecimali codificati ASCII), che rappresentano l'indirizzo dello slave.

Se **"8"**, vengono restituiti due campi, che rappresentano,l'utente e l'indirizzo del master (due caratteri esadecimali codificati ASCII);

ad esempio la risposta è :

???2IPTTS, 80

- Se **"9"**, viene restituita una stringa di 4 caratteri che rappresentano lo stato di un canale VSC, se "1" il canale è attivo.
- Se **":"**, viene restituito un carattere che rappresenta lo stato del master di backup associato, se "1" il backup è attivo.

# **MESSAGGI DI DIAGNOSTICA**

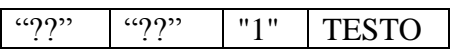

**TESTO** = **"00"** sessione principale on-line **"01"** sessione principale off-line

#### **TCP/IP-MULTISESSIONE**

Il master TTS in TCP/IP, ha due modalità di funzionamento:

- modalità server;
- modalità client:

Nella modalità server, il master è in attesa che un client (AS/400, PC, ecc) apra la sessione.

Nelle modalità server le emulazioni sono:

- FTP server (porta 21);
- Telnet server (porta 23);
- application server (porta 99, porta 100).

Nella modalità client, il master apre la sessione verso un server; in questa modalità le emulazioni sono:

- $\bullet$  telnet client (porta 23);
- browser (porta 80);
- application client (porta 99).

Il master TTS, gestisce 5 sessioni, di cui una principale e quattro secondarie.

La sessione principale, utilizza la porta 99 e può operare sia in modalità server che client.

La sessione principale è preposta allo scambio dati con l'applicativo.

Le sessioni secondarie utilizzano la porta 100 e operano solo in modalità server.

La multisessione è configurata dalla sessione principale tramite la stringa:

#### ???1WK1

Le sessioni secondarie assolvono funzioni di servizio e tramite i relativi comandi possono essere configurati in:

> modalità di backup: la sessione sostituisce quella principale, se essa cade; per attivare la modalità, alla connessione della sessione bisogna inviare il comando:

> > ???231

La sessione di backup riceve le diagnostiche:

???100 - sessione principale on-line

???101 - sessione principale off-line

modalità di eco: i dati inviati all'applicativo, tramite la sessione principale, sono ricevuti anche dalla sessione secondaria in eco; per attivare la modalità, alla connessione della sessione bisogna inviare il comando:

???232

acquisizione e rilascio di uno slave: dalla sessione secondaria è possibile acquisire

(e rilasciare) uno o più slave, sottraendoli alla sessione principale, per una gestione al di fuori di essa.

Il comando di acquisizione è:

???24 SLAVE

Il comando di rilascio è:

???25 SLAVE

Il campo SLAVE, costituito da due caratteri esadecimali codificati ASCII, rappresenta l'indirizzo dello slave.

### **VAC-VIRTUAL ASYNCHRONOUS CHANNEL**

Il master TTS simula un canale asincrono virtuale (VAC), permettendo lo scambio dati in modo asincrono, tra un applicativo ed una apparecchiatura collegata in ethernet; l'apparecchiatura deve essere in grado di gestire il protocollo UDP.

Il master TTS gestisce fino a 24 canali VAC; si configura l'indirizzo IP di base tramite il parametro L, con la stringa :

???1WL  $|IP_VAC|$ 

con subnetmask =  $255.255.255.0$ ,

e la porta VAC tramite il parametro P:

???1WP Port\_VAC

ad ogni canale VAC è associato un sub-address nel range (00/23).

Il socket del primo canale VAC è:

(IP-VAC, Port\_VAC);

il suo sub-address è "00".

Il socket dell'ultimo canale VAC è:

 $(IP-VAC+23, PortVAC);$ 

il suo sub-address è "23".

La stringa di scambio dati è

"??00"  $VAC$  TESTO

dove VAC varia nel range "00"/"23"

e TESTO contiene i dati trasmessi o ricevuti.

Il socket del master è:

(IP-master, 99)

#### **VSC-VIRTUAL SYNCHRONOUS CHANNEL**

Il master TTS tramite un canale VSC (che occupa una sessione ausiliaria) emula in TCP/IP (o UDP/IP) il protocollo di un apparecchiatura presente in ethernet, permettendo lo scambio dati con un applicativo.

Il master TTS gestisce fino a 4 canali VSC; si configura l'indirizzo IP base tramite il parametro R**,**  con la stringa:

???1WR IP\_VSC

con subnetmask =  $255.255.255.0$ ;

ad ogni canale VSC è associato un sub-address nel range (24/27).

L'IP del primo canale VSC è IP-VSC, il suo sub-address è "24".

L'IP del quarto canale VSC è IP-VSC+3, il suo sub-address è "27".

Ad ogni canale VSC è associabile un protocollo tramite il tipo S, che si configura con la stringa:

#### ???1WSXXXXXXXX

dove XX può assumere i valori:

**"00"**, canale VSC disabilitato; **"01"**, protocollo ISO on TCP S7; **"02"**, protocollo MODBUS; **"03"**, protocollo FINS OMRON; **"04"**, protocollo Host Link OMRON; **"05"**, protocollo RFID EMS Datalogic; **"06"**, protocollo RFID MR200 Fieg; **"07"**, protocollo TCP Pure (nessun protocollo); **"08"**, protocollo RFID EPC.

Al canale VSC sono associate **le funzioni**:

**"R"**, che permette di leggere dati tramite il protocollo emulato; la struttura è:

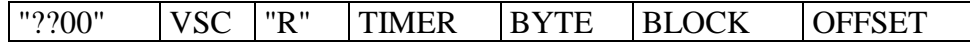

dove:

**TIMER** = 2 caratteri esadecimali codificati ASCII (" $0$ " : "?"), che danno la cadenza di lettura a passi di 100 msec per un massimo di 25,5 sec;se "00" la lettura è bloccata.

**BYTE** =  $\alpha$  caratteri esadecimali codificati ASCII ("0" $\div$ "?"), che rappresentano la lunghezza (in byte) della stringa da leggere.

**BLOCK** = 2 caratteri esadecimali codificati ASCII (" $0$ " : "?"), che rappresentano l'eventuale data block.

**OFFSET** = 2 caratteri esadecimali codificati ASCII (" $0$ " : "?"), che rappresentano l'eventuale indirizzo di partenza.

In generale la coppia (BLOCK,OFFSET) rappresenta l'indirizzo del primo byte da leggere;maggiori dettagli sono riportati nell'appendice M0.

La lettura effettuata genera la trasmissione della stringa:

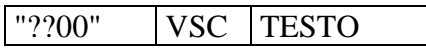

dove il testo in ASCII contiene la stringa letta, la cui lunghezza massima è 256; se il protocollo prevede stringhe esadecimali esse vengono convertite in ASCII, per cui la lunghezza effettiva è 512; ad esempio il byte (7F) è convertito nella stringa di due caratteri "7F".

**"W"**, che permette di scrivere dati tramite il protocollo emulato, la struttura è:

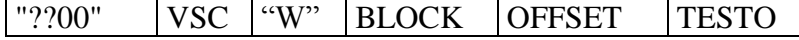

dove:

- **BLOCK** = 2 caratteri esadecimali codificati ASCII (" $0$ " : "?"), che rappresentano l'eventuale data block.
- **OFFSET** = 2 caratteri esadecimali codificati ASCII (" $0$ " $\div$ "?"), che rappresentano l'eventuale indirizzo di partenza.
- **TESTO =** stringa ASCII la cui lunghezza massima è 128, che equivale a 64 byte se il protocollo prevede stringhe esadecimale.

In generale la coppia (BLOCK,OFFSET) rappresenta l'indirizzo del primo byte da scrivere maggiori dettagli sono riportati nell'appendice M0.

**La stringa generata (report)** da un canale VSC e' del tipo:

"??00" VSC TESTO

il **TESTO** cambia con il protocollo.

#### **VSC-Protocolli**

Su i canali VSC sono gestiti i protocolli descritti di seguito, per i quali sono riportati i dettagli delle funzioni READ e WRITE ed il formato dei report;nell'appendice M0 ci sono i dettagli dell'indirizzamento.

#### **1)"01", protocollo ISO on TCP S7**

#### **- Funzione READ**

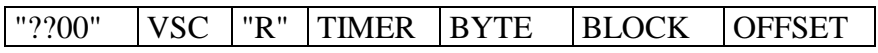

il protocollo è a byte per cui il campo BYTE riporta il loro numero.

#### **- Funzione WRITE**

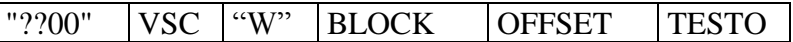

**- Report**

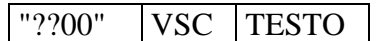

il **TESTO** ha la struttura:

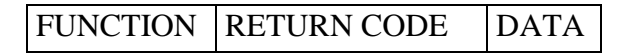

dove:

- **FUNCTION** = 2 caratteri che valgono **"04"** per una lettura e **"05"** per una scrittura;
- **RETURN CODE** = 2 caratteri che valgono **"FF"** se la funzione ha avuto esito positivo;
- **DATA** = dati validi per una lettura con esito positivo, per un massimo di 256 byte (512 caratteri).

#### **2) "02", protocollo MODBUS**

**- Funzione READ**

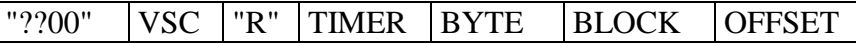

il protocollo è a word per cui il campo BYTE/2 riporta il loro numero.

#### **- Funzione WRITE**

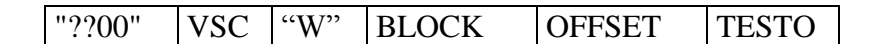

**- Report**

"??00" | VSC | TESTO

il **TESTO** ha la struttura:

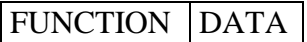

dove:

**FUNCTION** = 2 caratteri indicanti una funzione MODBUS supportata**,** ad esempio "03" per una lettura;

**DATA** = dati validi per una funzione supportata per un massimo di 256 byte (512 caratteri).

#### **3) "03", protocollo FINS OMRON**

#### **- Funzione READ**

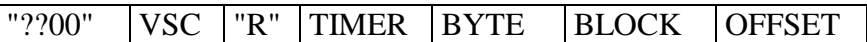

il protocollo è a word per cui il campo BYTE/2 riporta il loro numero.

#### **- Funzione WRITE**

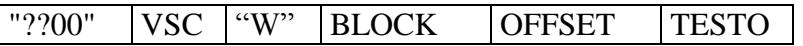

**- Report**

"??00" | VSC | TESTO

il **TESTO** ha la struttura:

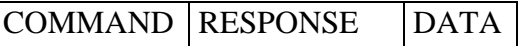

dove:

**COMMAND** = 2 caratteri che valgono **"01"** per una lettura e **"02"** per una scrittura;

**RESPONSE** = 4 caratteri che valgono **"0000"** se la funzione ha avuto esito positivo;

**DATA** = dati validi per una lettura con esito positivo per un massimo di 256 byte (512 caratteri).

#### **4) "04", protocollo Host Link OMRON**

#### **- Funzione READ**

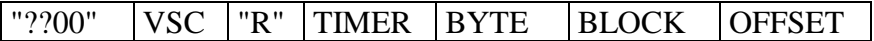

il protocollo è a word per cui il campo BYTE/2 riporta il loro numero.

#### **- Funzione WRITE**

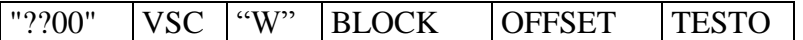

#### **- Report**

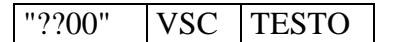

il **TESTO** ha la struttura:

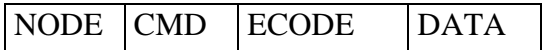

dove:

**NODE** = 2 caratteri;

**CMD** = 2 caratteri che valgono **"RD"** per una lettura e **"WR"** per una scrittura;

**ECODE** = 2 caratteri che valgono **"00"** se la funzione ha avuto esito positivo;

**DATA** = dati validi per una lettura con esito positivo per un massimo di 256 byte (512 caratteri).

#### **5) "05", protocollo RFID EMS Datalogic**

#### **- Funzione READ**

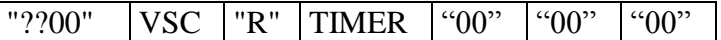

**- Report**

"??00" | VSC | TESTO

il **TESTO** ha la struttura:

DATA

dove:

#### **DATA** = ID RFID.

### **6) "06", protocollo RFID MR200 Fieg**

#### **- Funzione READ**

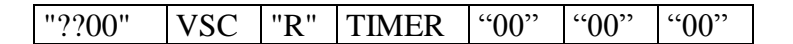

**- Report**

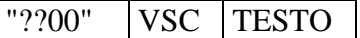

il **TESTO** ha la struttura:

DATA

dove:

**DATA** = ID RFID.

### **7) "07", protocollo TCP Pure**

#### **- Funzione WRITE**

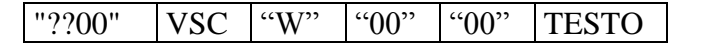

**- Report**

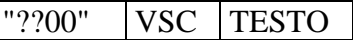

il **TESTO** ha la struttura:

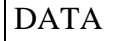

**DATA** = dati per un massimo di 256 byte (512 caratteri).

#### **8) "08", protocollo RFID EPC**

#### **- Funzione READ**

"??00" | VSC | "R" | TIMER | BYTE | BLOCK | OFFSET

il protocollo è a word per cui il campo BYTE/2 riporta il loro numero; all'accensione il reader è configurato per trasmettere un TAG\_Report composto solo da ID RFID;per gestire il report valgono le funzioni:

#### **- Blocco del TAG\_Report**;

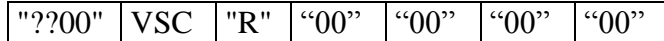

**- Riavvio del TAG\_Report senza Dati (ACCESS)**;

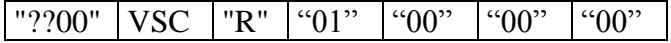

**- Riavvio del TAG\_Report con Dati (ACCESS)**;

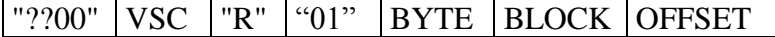

#### **- Funzione WRITE**

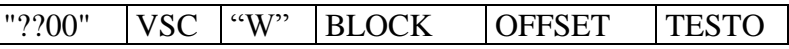

è possibile scrivere dati nel memory block 0 (**MB = 0**) o pilotare il **GPO**,in questo caso il TESTO è "**30**" o "**31**" e per l'indirizzo (BLOCK,OFFSET) abbiamo:

per **GPO\_1**, BLOCK = "**??**", OFFSET = "**?1**"; per **GPO\_2**, BLOCK = "**??**", OFFSET = "**?2**"; per **GPO\_3**, BLOCK = "**??**", OFFSET = "**?3**"; per **GPO\_4**, BLOCK = "**??**", OFFSET = "**?4**".

**- Report**

"??00" | VSC | TESTO

il **TESTO** prevede un TAG\_Report e un GPI\_Report; per i TAG la struttura è:

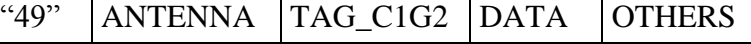

dove:

**ANTENNA** = 2 caratteri, indicanti il numero dell'antenna;

**TAG**  $C1G2 = 24$  caratteri;

**DATA** = caratteri come definito tramite il campo Byte;

 $\Leftarrow$  [INDICE](#page-1-0)

 $\leq$  [INDICE](#page-1-0)

**OTHERS** = può contenere altri TAG\_Record (ANTENNA,TAG\_CIG2,DATA).

per il GPI la struttura è:

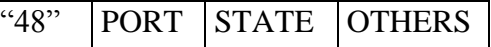

dove:

**PORT** = 2 caratteri,indicanti il numero della porta;

**STATE** = 2 caratteri che possono essere "30" 0 "31";

**OTHERS** = può contenere altri GPI\_Record (PORT,STATE).

#### **FTP-SERVER**

Il master TTS, da una sessione ausiliare emula, di un FTP server, le funzioni put e get, con la sintassi:

put < local file > slvxx

get slvxx < localfile>

dove xx è l'indirizzo dello slave di riferimento, composto da due caratteri esadecimali codificati ASCII.

Il trasferimento dei file avviene con un dispositivo (robot, CN, ecc) collegato alla porta seriale dello slave di indirizzo xx.

### **MASTER PER AS400 (send break message)**

Le unitá che si collegano ad un AS400 (TTS30M,IF) prevedono, oltre a quelli giá descritti, altri quattro comandi:

"?" "?" "?" "2" "POLL"

Il comando attiva la procedura TTSSPL dell' applicativo TTSMAN.

"?" "?" "?" "2" "DOWN"

Il comando chiude il lavoro e la sessione.

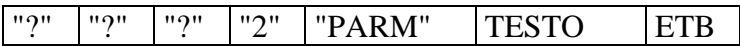

Il comando attiva la procedura TTSSPL dell'applicativo TTSMAN, passando il campo TESTO come parametro; la lunghezza massima del campo TESTO è di 240 caratteri ed il carattere ETB corrisponde al valore EBCDIC X'76.

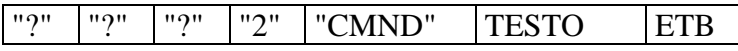

Il comando permette di inviare ad una unità slave una stringa corrispondente al campo TESTO, esso quindi deve rispettare il formato standard STREAMTTS, la lunghezza massima è di 240 caratteri ed il carattere ETB corrisponde al valore EBCDIC X'76.

I comandi debbono essere trasmessi come SEND BREAK MESSAGE in modalitá INFO.

#### **Appendice M0 (Indirizzamento VSC)**

I canali VSC prevedono due funzioni,"**R**" (lettura di un'area di memoria) e "**W**" (scrittura in un'area di memoria), per entrambe bisogna definire l'indirizzo del primo byte (address) tramite la coppia (**BLOCK**,**OFFSET**),essa varia secondo il protocollo selezionato.

Valgono le regole seguenti:

**-"01"**, protocollo ISO on TCP S7:

il BLOCK,permette di selezionare DB0,….,DB255; l'OFFSET,all'interno di un DB, un offset da 0 a 255.

-**"02"**, protocollo MODBUS:

 $BLOCK = (address+4001)/256;$  $OFFSET = address+4001 - BLOCK*256.$ 

In lettura sono indirizzabili i primi 20k,in scrittura i primi 10k.

-**"03"**, protocollo FINS OMRON: -**"04"**, protocollo Host Link OMRON: -**"08"**, protocollo RFID EPC:

> $BLOCK = address/256$ ;  $OFFSET = address - BLOCK*256.$

-**"05"**, protocollo RFID EMS Datalogic. -**"06"**, protocollo FIEG MR200:

> $BLOCK = 0$ ;  $OFFSET = 0.$

 $\leq$  [INDICE](#page-1-0)

# **SLAVE**

#### $\leq$  [INDICE](#page-1-0)

# **UNITÁ LOGICA 0 (CANALE RS 232C\_0)**

# **1) Configurazione**

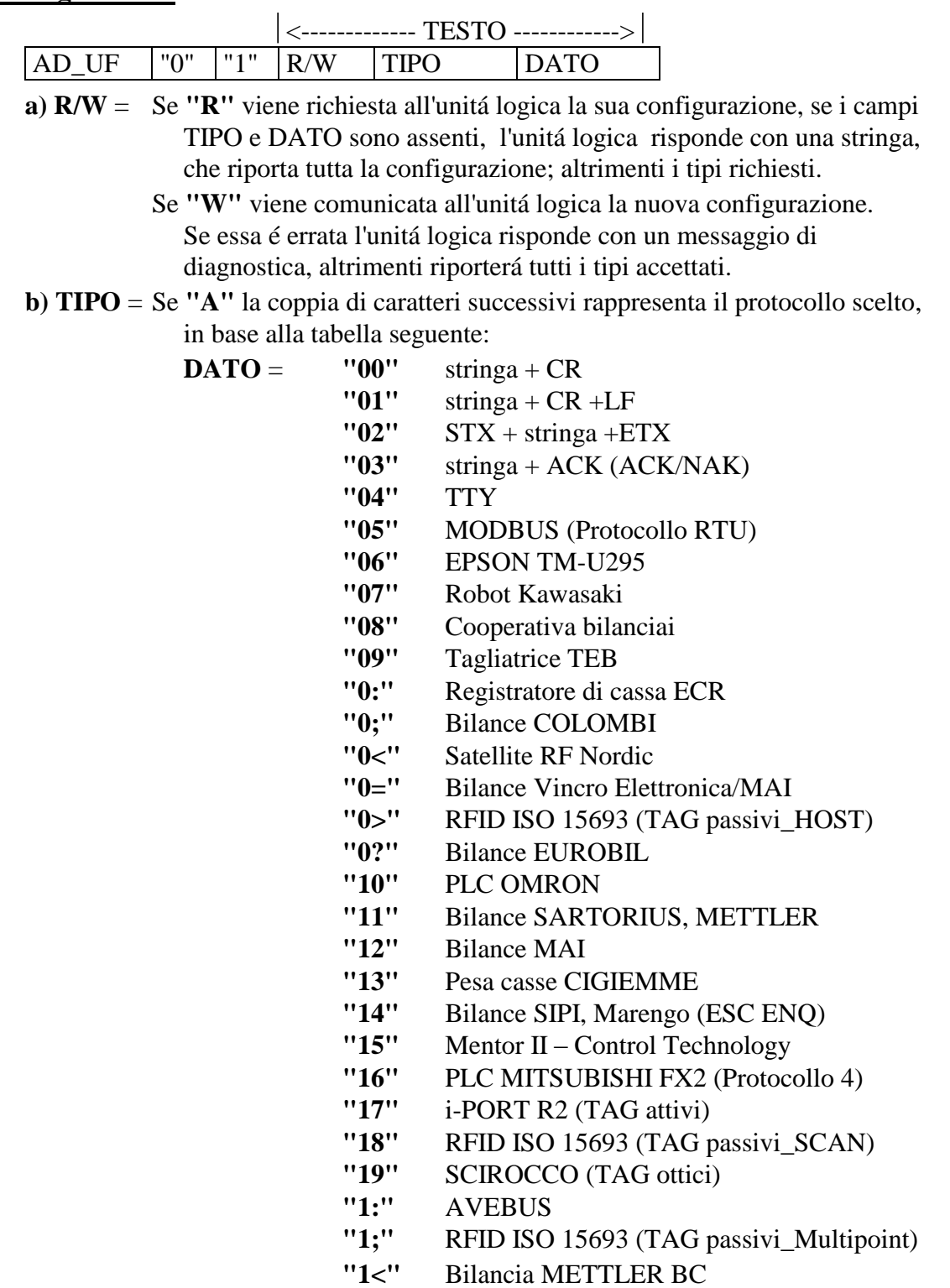

Se **"B"** il DATO é costituito da 2 caratteri esadecimali codificati ASCII.

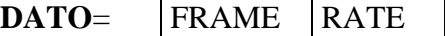

- **FRAME** = rappresenta i parametri ( parity, n bits) secondo la tabella seguente:
	- **"0"** no parity, 7 bit, 2 stop **"1"** even, 7 bit
	- **"3"** odd, 7 bit
	- **"4"** no parity, 8 bit
	- **"5"** even, 8 bit
	- **"7"** odd, 8 bit
- **RATE** = rappresenta il baud rate; secondo la tabella seguente:

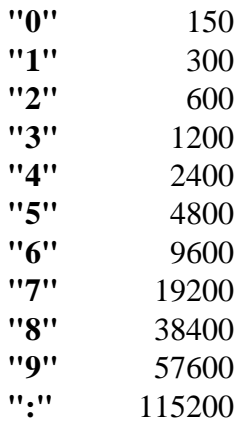

Se **"C"** il carattere successivo di DATO rappresenta l'autoblocco dopo la trasmissione da parte dell'unitá.

 **DATO** = Se **"0"** l'unitá non va in autoblocco; se **"1"** l'unitá si autoblocca.

- Se **"D"** il carattere successivo di DATO indica se la stringa deve essere presentata sul display.
	- **DATO** = Se **"0"** l'unitá non presenta la stringa sul display; se **"1"** l'unitá presenta la stringa sul display.

Se **"E"** il DATO successivo è costituito da due caratteri esadecimali (codificati ASCII) che rappresentano la lunghezza della stringa, per il protocollo TTY, al cui raggiungimento la trasmissione verso la rete si attiva; per lunghezze inferiori la trasmissione si attiva per time-out, che é uguale alla durata di un carattere.

La lunghezza massima disponibile é 255 ("??").

La lunghezza vá programmata, ogni volta che si sceglie il protocollo TTY; altrimenti é per default 255; se la lunghezza é "00" la trasmissione si attiva solo per time-out.

Se **"F"** il carattere successivo di DATO abilita la segnalazione, tramite diagnostica, del "busy" della periferica RS232C.

**DATO** = Se **"0"** la segnalazione é disabilitata; se **"1"** la segnalazione é abilitata.

Se **"G"** il carattere successivo di DATO abilita la gestione del modem asincrono.

**DATO** = Se **"0"** il modem é disabilitato; se **"1"** il modem é abilitato.

Se **"H"** il carattere successivo di DATO abilita la gestione dei caratteri XON-XOFF:

**DATO** = Se **"0"** la gestione é disabilitata; se **"1"** la gestione é abilitata.

Se **"I"** il carattere successivo di DATO abilita la gestione dei criteri RTS-CTS:

**DATO** = Se **"0"** la gestione é disabilitata (CTS alto); se **"1"** la gestione é abilitata (il CTS segue l'RTS).

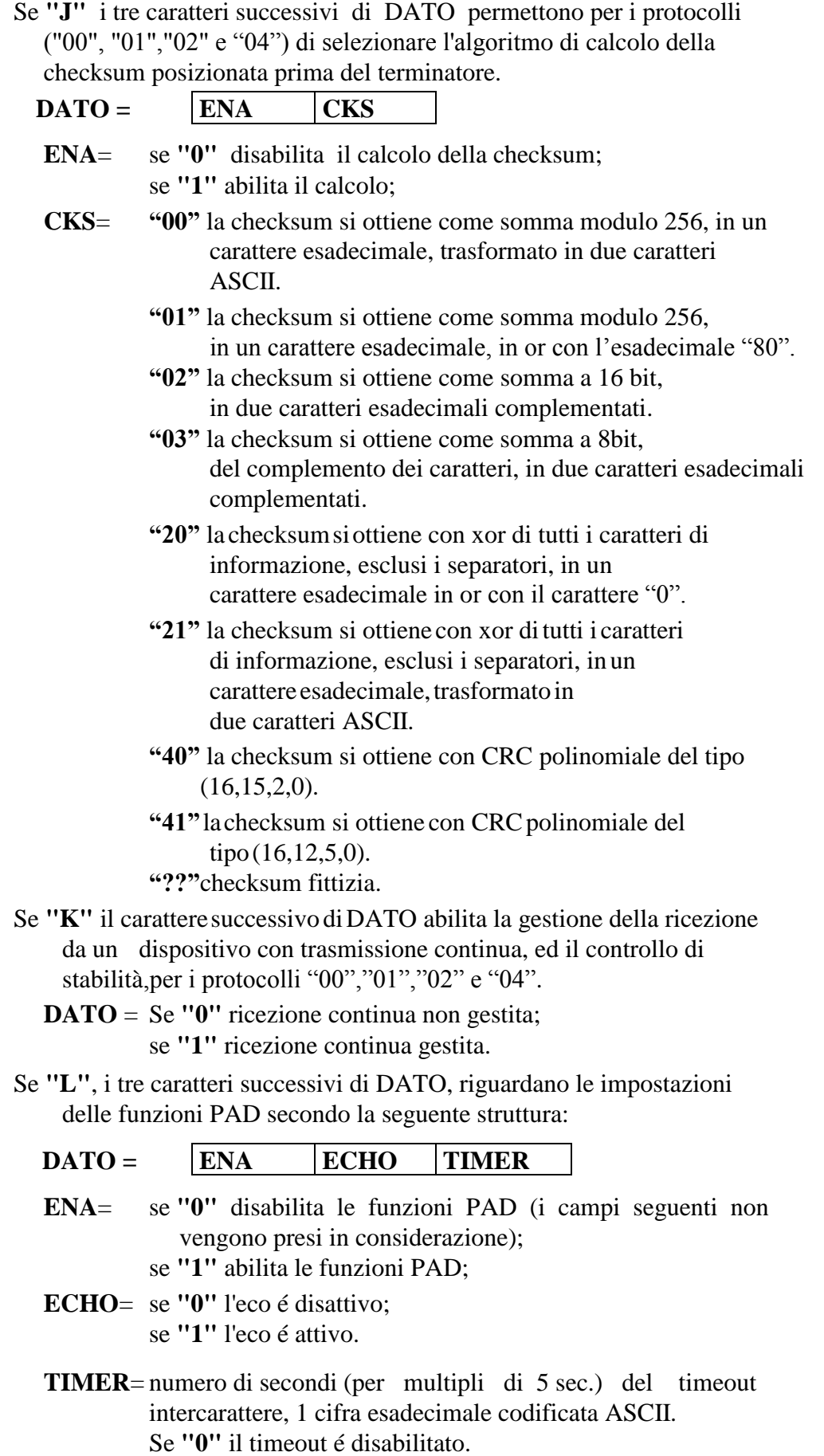

Se **"M"**, i tre caratteri successivi di DATO, permettono di controllare la lunghezza totale ricevuta per i protocolli ("00","01","02","04").

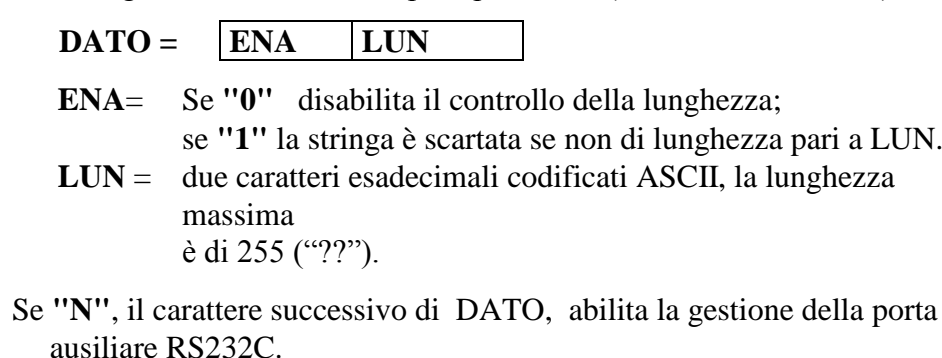

**DATO**= Se **"0"** la porta ausiliare e` disabilitata; se **"1"** la porta ausiliare e` abilitata.

Per selezionare la porta 1 o la porta 2, fare riferimento ai comandi.

Se **" O",** i quattro caratteri successivi di DATO rappresentano il range dei terminali collegabili al satellite RF; per cui il tipo "O" é valido solo per il protocollo "0<".

I valori validi sono nel range ("01" $\div$ "19").

La struttura è la seguente:

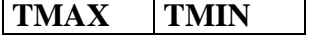

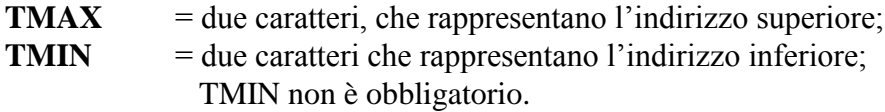

Se **"P"**, il carattere successivo di DATO, abilita il funzionamento in modaltà batch; il tipo è valido per i protocolli  $(00 \div 04)$ .

**DATO**= Se **"0"** i dati sono trasmessi in on line; se **"1"** i dati sono memorizzati localmente.

Se **"Q"**, il carattere successivo di DATO, abilita il funzionamento in modaltà autobatch; se il colloquio con l'applicativo manca per il tempo configurato l'unità abilita la modalità batch.

**DATO**= Se **"0"** i dati sono trasmessi in on line;

se **"1"** i dati sono memorizzati localmente, se manca il colloquio con l'applicativo.
- Se **"R"**, il carattere successivo di DATO, abilita l'uso del cicalino di "good read".
	- **DATO**= Se **"0"** il cicalino è disabilitato; se **"1"** il cicalino è abilitato.
- Se "S", i tre caratteri successivi di DATO, impostano un range di caratteri ASCII (filtro) di accettazione, al di fuori di esso i caratteri ricevuti sono eliminati; il DATO è costituito da 3 caratteri.

### ENA CHR1 CHR2

- **ENA**= Se **"0"** il filtro è disabilitato; se **"1"** il filtro è abilitato.
- **CHR1**= carattere ASCII, limite inferiore di accettazione;

**CHR2**= carattere ASCII, limite superiore di accettazione.

Se "T", i due caratteri successivi di DATO, abilitano la modalità unidirezionale per i terminali RF (protocollo"0<"); il DATO è costituito da due caratteri.

ENA INPUT

- **ENA**= Se **"0"** la modalità è bidirezionale; se **"1"** la modalità è unidirezionale.
- **INPUT**= Nella modalità unidirezionale configura il tipo di device abilitato sul terminale RF:
	- **0**: tastiera,
	- **1**: lettore barcode,
	- **2**: tastiera e lettore barcode,
	- **3**: tastiera e lettore barcode con ENTER.
- Se **"U"**, il carattere successivo di DATO, abilita la conversione ASCII esadecimale in input/output,per i protocolli "00","01","02" e "04"..
	- **DATO**= Se **"0"** la conversione è disabilitata;

se **"1"** la conversione è abilitata.

Se "V", i 5 caratteri successivi di DATO, codificati ASCII ("0" ÷ "?"), rappresentano la configurazione per il sistema RFID ISO 15693 (protocollo "0>").

La struttura è la seguente:

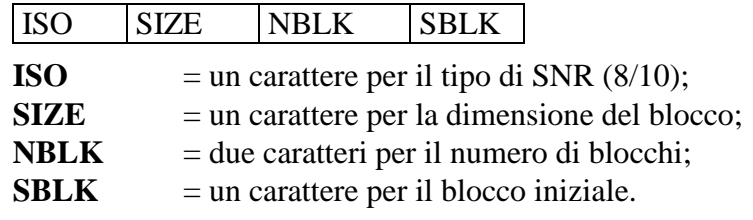

ad esempio "84050" stà per:

**8** = SNR di 8 caratteri;

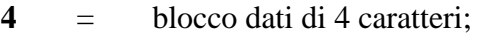

- **05** = 5 blocchi di dati letti e/o scritti (5x4=20 caratteri);
- **0** = i dati sono letti e/o scritti a partire dal blocco di indirizzo "0".
- Se **"W"**, il carattere successivo di DATO abilita la trasmissione dello SNR (RFID ISO 15693) insieme ai dati (vedi appendice H).
	- **DATO**= Se **"0"** la trasmissione dello SNR è disabilitata; se **"1"** la trasmissione dello SNR è abilitata.
- Se **"X"**, il carattere successivo di DATO abilita la trasparenza dell'unità logica, i dati sono trasmessi indipendentemente dal display formattato (l'unità logica non è bloccabile con la trasparenza attiva).
	- **DATO**= Se **"0"** la trasparenza è disabilitata; se **"1"** la trasparenza è abilitata.
- Se **"Y"**, il carattere successivo di DATO abilita la gestione dell'acknowledge (ACK/NAK) in relazione alla checksum (parametro J).
	- **DATO**= Se **"0"** l'ACK/NAK è disabilitato; se **"1"** l'ACK/NAK è abilitato.
- Se **"Z"**, il carattere successivo di DATO abilita la trasmissione di un "trigger"

(la stringa "TRIG") ogni 60 sec.

**DATO**= Se **"0"** il trigger è disabilitato ; se **"1"** il trigger è abilitato.

Consideriamo gli esempi seguenti:

### **I) Invio Configurazione**

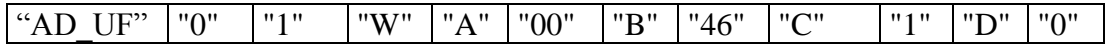

L'unitá logica risponderá con un messaggio di diagnostica, se la configurazione é respinta, o con i tipi accettati.

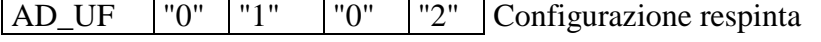

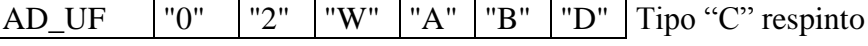

## **II)Lettura Configurazione**

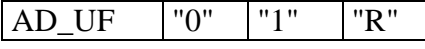

Una possibile risposta è:

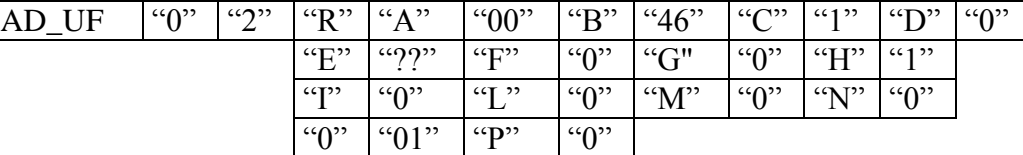

### **c) Configurazione di default:**

stringa +  $CR$ ; 9600, no parity, 8 bit; no autoblocco; non presenta la stringa sul display; busy periferica non segnalato; modem disabilitato; gestione XON-XOFF disabilitata; gestione RTS-CTS disabilitata (CTS alto); calcolo checksum disabilitato; ricezione continua disabilitata; funzioni PAD disattive; controllo della lunghezza disabilitata; gestione porta ausiliaria disabilitata, porta 2 normalmente attiva; range terminali per il satellite RF: 01,01; modalità batch disabilitata; modalità autobatch disabilitata; cicalino disabilitato; filtro disabilitato; RF bidirezionale; conversione ASCII/HEX disabilitata; configurazione ISO 15693 = "84010"; trasmissione SNR ISO 15693 disabilitata; la gestione della trasparenza è disabilitata; la gestione dell'ACK/NAK è disabilitata; il trigger è disabilitato.

### **2) Comandi**

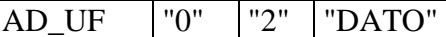

**DATO** =Se **"0"** l'unitá é sbloccata;

se **"1"** l'unitá é bloccata;

se **"3"** si seleziona la porta 1 se è attiva la gestione della porta ausiliare;

se **"4"** si seleziona la porta 2 se è attiva la gestione della porta ausiliare;

se **"5"** abilita la lettura del TAG per il protocollo "0>";

se **"6"** disabilita la lettura del TAG per il protocollo "0>";

se **"7"** abilita la lettura dopo la scrittura del TAG per il protocollo "0>";

se **"8"** disabilita la lettura dopo la scrittura del TAG per il protocollo "0>";

se **"9"** fine trasmissione (valido per il protocollo "07");

se **":"** il comando è costituito da una stringa, il cui contenuto

è interpretato dal protocollo selezionato con il parametro

"A"; la struttura del comando è:

# **TIMER CMND**

**TIMER**= un carattere esadecimale codificato  $\text{ASCII}("0" \div "?)$ , che permetteuna cadenza di interrogazione, conuno step di 4,4 sec (0,1 sec per il protocollo "17","19"); per cui il time-out massimo è di 66 sec  $(1,5 \text{ sec per il protocollo "17", "19").$ Se è "0" il time-out è escluso;

se è " " l'eventuale polling è bloccato;

- **CMND**= è una stringa ASCII, di lunghezza massima pari a 61 caratteri; lastringa è trasmessa con la cadenza del TIMER. Il comando è valido per i protocolli "05"; "10";"15";"16";"17"; "19".
- se **";"**il comandopermette, per il protocollo "0<", di modificare la frequenza del canale dell'antenna; il canale è costituito da un carattere ASCII ("1" $\div$ "7"); la struttura del comando è:

## **";" CAN**

**CAN**=un carattere ASCII (" $1" \div "7"$ ), che rappresenta il canale dell'antenna.

## **3) Scambio dati**

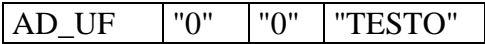

# **UNITÁ LOGICA 1 (LETTORE BARCODE)**

### **1) Configurazione**

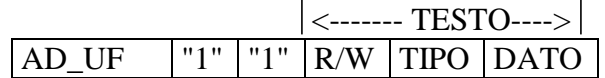

- **a) R/W** = Se **"R"** viene richiesta all'unitá logica la sua configurazione, se i campi TIPO e DATO sono assenti, l'unitá logica risponde con una stringa che riporta tutta la configurazione; altrimenti i tipi richiesti.
	- Se **"W"** viene comunicato all'unitá logica la nuova configurazione. Se essa é errata l'unitá logica risponde con un messaggio di diagnostica altrimenti riporterá tutti i tipi accettati.
- **b) TIPO** = Se **"A"** il testo é costituito da coppie di caratteri per un massimo di 4; essi rappresentano i codici abilitati e le opzioni relative.

I caratteri sono esadecimali codificati ASCII.

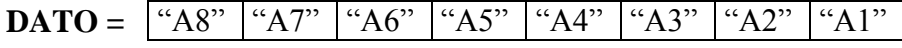

Ogni carattere  $(A8 \div A1)$  puó assumere i valori base 0, 1, 2, 4, 8; la somma di questi valori base permette di ottenere tutte le 16 combinazioni esadecimali, da riportare nel range ASCII ("0", ........, "9",......., "?").

Valgono le tabelle seguenti:

$$
A8 = 0 Disabilitazione
$$

- = 1 Eliminazione C.D. per EAN/UPC
- = 2 Normalizzazione EAN/UPC a 13 caratteri
- = 4 Decodifica UPCA a 12 caratteri
- $= 8$  Decodifica UPCE a 7 caratteri
- **A7** = 0 Disabilitazione
	- $= 1$  UPCE
	- $= 2$  UPCA/EAN 13
	- $= 4$  EAN 8
	- $= 8$  ADD-ON

### **A6** = 0 Disabilitazione

- $= 1$  ISBN
- $= 2$  MSI
- $= 4$  Code 93
- $= 8$  Codabar

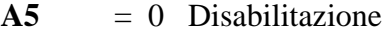

- $= 1$  Code 128
- $= 2$  Alfa 32
- $= 4$  ITF a 14 caratteri
- $= 8$  ITF a 13 caratteri

### **A4** = 0 Disabilitazione

- $= 1$  2/5 industrial senza IATA
- $= 2$  2/5 industrial con IATA
- $= 4$  2/5 interleaved
- = 8 2/5 interleaved con C.D. tipo EAN
- **A3** = 0 Disabilitazione
	- $= 1$  Alfa 39
	- $= 2$  Alfa 39 Full ASCII
	- $= 4$  "A" su alfa 32
	- $= 8$  2/5 Matrix

**A2** = 0 disabilitazione

- $= 1 -$
- $= 2 -$
- $= 4$  -
- $= 8 -$

## **A1** = 0 Disabilitazione

- = 1 Doppia lettura per lettore laser
- = 2 Disattivazione controllo C.D. su EAN/UPC
- $= 4 -$
- $= 8 -$

Consideriamo il seguente esempio:

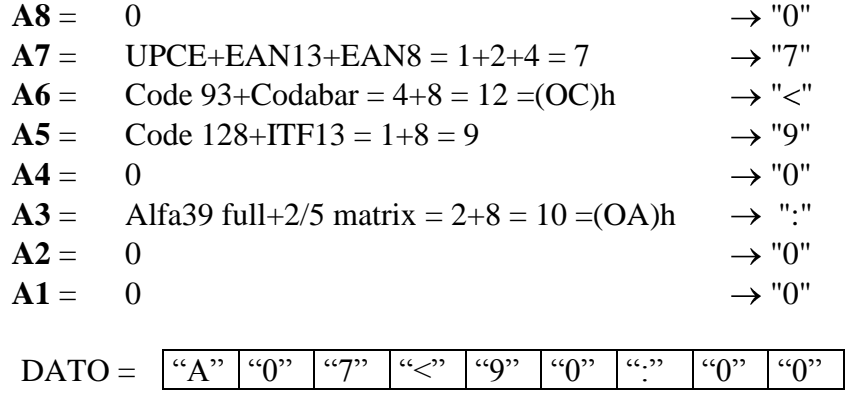

Se **"B"** il testo é costituito da quartine di caratteri per un massimo di 5; essi rappresentano la lunghezza impostata per il codice relativo. I caratteri sono esadecimali codificati ASCII. La quartina é costituita da 2 caratteri per il codice e 2 per la lunghezza

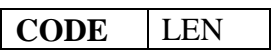

Valgono le seguenti tabelle:

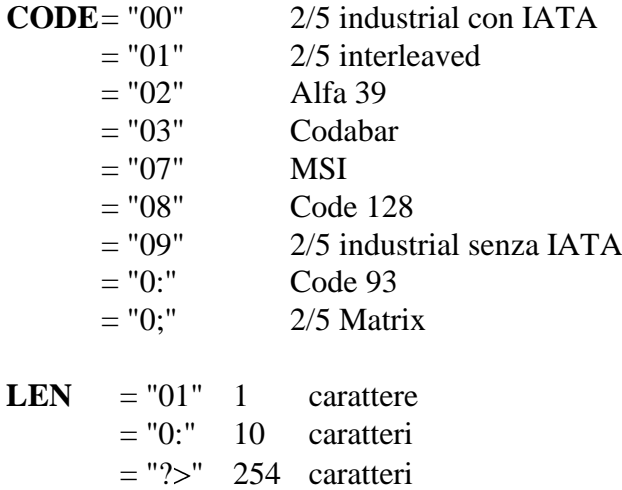

L'invio della configurazione cancella la precedente; i codici non specificati sono in free format.

Consideriamo il seguente esempio:

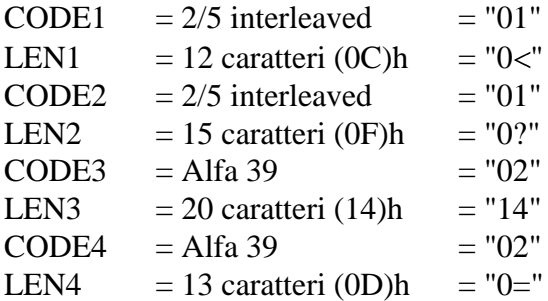

- 2/5 lunghezze 12 e 15

- Alfa 39 lunghezze 12 e 20

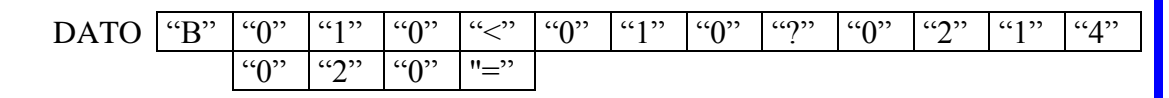

Se **"C"** il testo é costituito da un massimo di 6 caratteri ASCII; essi rappresentano il Preambolo della stringa barcode; il primo carattere rappresenta la lunghezza; se essa é "0", il preambolo é disattivato.

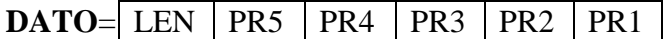

Se **"D"** il testo é costituito da un massimo di 6 caratteri ASCII; essi rappresentano il Postambolo della stringa barcode; il primo carattere rappresenta la lunghezza; se essa é "0", il postambolo é disattivato.

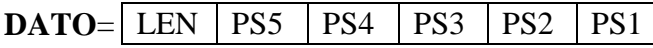

Consideriamo il seguente esempio

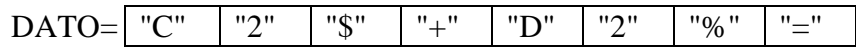

La stringa barcode sará preceduta da "\$ +" e seguita da "%="

Se **"E"** il testo é costituito da due caratteri esadecimali codificati ASCII; essi permettono un Editor della stringa barcode.

**DATO**= LEFT RIGHT

Il carattere RIGHT indica il numero di caratteri da eliminare nella stringa a partire da destra; il carattere LEFT indica il numero di caratteri da eliminare a partire da sinistra; se RIGHT e LEFT sono "0" l'editor é disattivo.

Ad esempio:

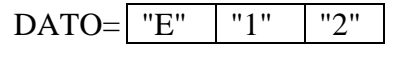

Se **"F"** il carattere successivo di DATO rappresenta l'autoblocco dopo la trasmissione da parte dell'unitá.

 **DATO** = Se **"0"** l'unitá non vá in autoblocco; se **"1"** l'unitá si autoblocca.

- Se **"G"** il carattere successivo di DATO indica se la stringa deve essere presentata sul display.
	- **DATO** = Se **"0"** l'unitá non presenta la stringa sul display; se **"1"** presenta la stringa sul display.

Se **"H"** il carattere successivo di DATO indica l'abilitazione del cicalino di "good read".

**DATO** = Se **"0"** il cicalino é disabilitato; se **"1"** il cicalino é abilitato.

Se **"I"** il carattere successivo di DATO configura il tipo di lettore collegato.

**DATO** = Se **"0"** emulazione laser ed emulazione penna; se **"1"** emulazione penna; se **"2"** emulazione laser.

Se "**L**" il carattere successivo di DATO configura il livello del segnale a riposo del lettore.

**DATO =** Se **"0"** il livello a riposo é alto; se **"1"** il livello a riposo é basso.

Se **"M"** il carattere successivo di DATO abilita l'indicazione del verso di lettura; in tal caso viene aggiunta una lettera (A o B) come ultimo carattere.

**DATO** = Se **"0"** l'indicazione é disabilitata; se **"1"** l'indicazione é abilitata.

Se **"N"** il carattere successivo di DATO abilita il funzionamento in modalità batch.

**DATO** = Se **"0"** i dati sono trasmessi in on line; se **"1"** i dati sono memorizzati localmente.

- Se **"O"** il carattere successivo di DATO abilita il funzionamento in modalità autobatch; se il colloquio con l'applicativo manca per il tempo configurato l'unità abilita la modalità batch.
	- **DATO** = Se **"0"** i dati sono trasmessi in on line; se **"1"** i dati sono memorizzati localmente, se manca il colloquio con l'applicativo
- Se **"P"** il carattere successivo di DATO abilita la decodifica al nominale (esclusione tolleranze).

**DATO** = Se **"0"** decodifica al nominale disabilitata; se **"1"** decodifica al nominale abilitata.

Raggruppandogli esempifattipossiamocostruirelastringadi configurazione seguente:

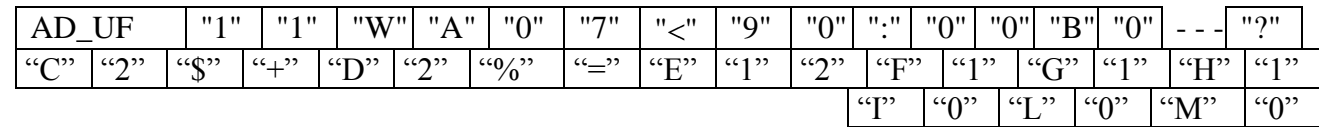

### **c) Configurazione di default:**

UPCA/UPCE/EAN13/EAN8/CODE128/ALFA39/2.5INTERL.; no autoblocco; presenta la stringa sul display; cicalino abilitato; emulazione laser ed emulazione penna; livello a riposo alto; indicazione del verso disabilitata; modalità batch disabilitata; modalità autobatch disabilitata; decodifica al nominale disabilitata.

### **2) Comandi**

## AD\_UF "1" "2" DATO

**DATO** = Se **"0"** l'unitá é sbloccata; se **"1"** l'unitá é bloccata

### **3) Scambio dati**

AD\_UF "1" "0" TESTO

# **UNITÁ LOGICA 2 (Lettore di badge)**

### **1) Configurazione**

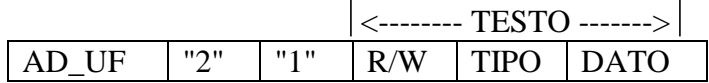

**a) R/W** = Se **"R"** viene richiesta all'unitá logica la sua configurazione, se i campi TIPO e DATO sono assenti, l'unitá logica risponde con una stringa che riporta tutta la configurazione; altrimenti i tipi richiesti.

- **b) TIPO** = Se **"A"** il carattere successivo di DATO rappresenta l'autoblocco dopo la trasmissione da parte dell'unitá.
	- **DATO** = Se **"0"** l'unitá non vá in autoblocco; se **"1"** l'unitá si autoblocca.
	- Se **"B"** il carattere successivo di DATO indica se la stringa deve essere presentata sul display.

**DATO** = Se **"0"** l'unitá non presenta la stringa sul display; se **"1"** l'unitá presenta la stringa sul display.

Se **"C"** il carattere successivo di DATO indica l'abilitazione del cicalino di "good read".

**DATO** = Se **"0"** il cicalino é disabilitato; se **"1"** il cicalino é abilitato.

Se **"D"** il carattere successivo di DATO abilita l'indicazione del verso di lettura; in tal caso viene aggiunta una lettera (A o B) come ultimo carattere;

**DATO** = Se **"0"** l'indicazione é disabilitata; se **"1"** l'indicazione é abilitata.

Se **"E"** il carattere successivo di DATO abilita il funzionamento in modalità batch.

**DATO** = Se **"0"** i dati sono trasmessi in on line; se **"1"** i dati sono memorizzati localmente.

Se **"W"** viene comunicata all'unitá logica la nuova configurazione. Se essa é errata l'unitá logica risponde con un messaggio di diagnostica altrimenti riporterá tutti i tipi accettati.

- Se **"F"** il carattere successivo di DATO abilita il funzionamento in modalità autobatch;se il colloquio con l'applicativo manca per il tempo configurato, l'unità abilita la modalità batch.
	- **DATO** = Se **"0"** i dati sono trasmessi in on line; se **"1"** i dati sono memorizzati localmente, se manca il colloquio con l'applicativo.
- Se **"G"** il carattere successivo di DATO, per il TTS40S, esclude il lettore interno ed abilita quello esterno.

**DATO** = Se **"0"** è abilitato il lettore interno; se **"1"** è abilitato il lettore esterno.

Se **"H"**il carattere successivo di DATO, abilita la compattazione in BCD.

**DATO** = Se **"0"** la compattazione è disabilitata; se **"1"** la compattazione è abilitata.

Se **"I"** il testo é costituito da due caratteri esadecimali codificati ASCII; essi permettono un Editor della stringa badge.

```
DATO= LEFT RIGHT
```
Il carattere RIGHT indica il numero di caratteri da eliminare nella stringa a partire da destra; il carattere LEFT indica il numero di caratteri da eliminare a partire da sinistra; se RIGHT e LEFT sono "0" l'editor é disattivo.

Ad esempio:

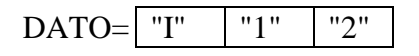

Consideriamo l'esempio seguente:

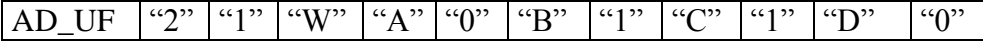

# **c) Configurazione di default:**

no autoblocco; presenta la stringa sul display; cicalino abilitato; indicazione del verso disabilitata; modalità batch disabilitata; modalità autobatch disabilitata; abilitato il lettore interno per il TTS40S; compattazione BCD disabilitata; editor disabilitato.

## **2) Comandi**

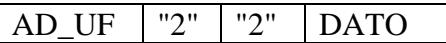

**DATO** = Se "0" l'unità è sbloccata; se "1" l'unità è bloccata.

## **3) Scambio dati**

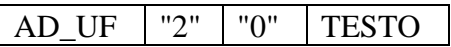

# **UNITÁ LOGICA 3 (DISPLAY)**

### **1) Configurazione**

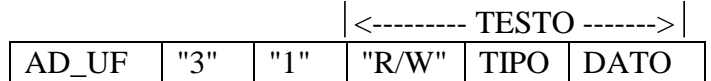

- **a) R/W** = Se **"R"** viene richiesta all'unitá logica la sua configurazione, se i campi TIPO e DATO sono assenti, l'unità logica risponde con una stringa che riporta tutta la configurazione; altrimenti i tipi richiesti.
	- Se "**W"** viene comunicato all'unitá logica la nuova configurazione. Se essa é errata l'unitá logica risponde con un messaggio di diagnostica altrimenti riporterá tutti i tipi accettati.
- **b) TIPO** = Se **"A"** il carattere successivo di DATO rappresenta l'Autoclear del display su ogni ricezione da parte dell'unitá.
	- **DATO** = Se **"0"** l'Autoclear é disattivo; se **"1"** l'Autoclear é attivo.
	- Se **"B"** il carattere successivo di DATO abilita la gestione formattata del display.
		- **DATO** = Se **"0"** la formattazione è disabilitata; se **"1"** la formattazione è abilitata (vedi Appendice E).
	- Se **"C"** il carattere successivo di DATO abilita il funzionamento del display formattato in modalità batch.
		- **DATO** = Se **"0"** i dati trasmessi in online; se **"1"** i dati sono memorizzati localmente secondo la maschera configurata con il tipo F.
	- Se **"D"** il carattere successivo di DATO abilita il funzionamento in modalità autobatch del display formattato;se il colloquio con l'applicativo manca per il tempo configurato, l'unità abilita la modalità batch.
		- **DATO** = Se **"0"** i dati sono trasmessi in online; se **"1"** i dati sono memorizzati localmente secondo la maschera configurata con i tipi E ed F.
- Se **"E"** il carattere successivo di DATO abilita la maschera da utilizzare nella modalità autobatch.
	- **DATO** = Se **"0"** la maschera abilitata è quella configurata con il tipo F;

se **"1"** la maschera abilitata è l'ultima ricevuta in online.

Se **"F"** il DATO rappresenta la maschera (nel formato richiesto dal display formattato), da utilizzare in batch ed autobatch; tale maschera non è memorizzata in modo permanente. Nella sequenza di configurazione il tipo "F" deve essere l'ultimo.

### **c) Configurazione di default:**

Autoclear attivo; formattazione disabilitata; modalità batch disabilitata; modalità autobatch disabilitata; maschera configurata abilitata; maschera configurata vuota.

#### **2) Comandi**

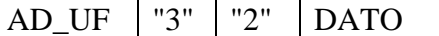

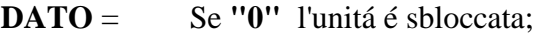

- se **"1"** l'unitá é bloccata;
- se "2" i due caratteri successivi indicano la riga (0÷?) e la colonna  $(0 \div ?)$  dove posizionare il cursore
- se **"3"** é attivato il clear del display.
- se **"4"** il testo successivo rappresenta il grafico da visualizzare; la struttura della stringa è:

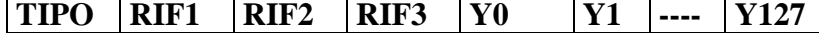

**TIPO** = un carattere che:

se **"0",** il grafico è per punti;

se **"1",** il grafico è un istogramma;

- **RIF1,RIFL,RIF3** = tre coppie di caratteri (codificati ASCII) che rappresentano le ordinate di tre riferimenti (es .min, max, medio);
- **Y0,--,Y127** = due caratteri (codificati ASCII) che rappresentano l'ordinata dei punti da rappresentare, corrispondenti alle ascisse 0,-------,127.

se **"5"** il testo successivo rappresenta la riga da visualizzare sul display; la struttura della stringa è:

### **RIGA COL TESTO**

- **RIGA** = un carattere,codificato ASCII, che rappresenta la riga su cui visualizzare il TESTO;
- **COL** = un carattere,codificato ASCII, che rappresenta la colonna da cui visualizzare il TESTO, eventualmente troncato a fine riga;
- **TESTO** = stringa ASCII da visualizzare.

# **3) Scambio dati**

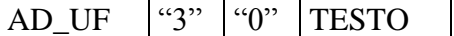

**TESTO** = Stringa ASCII, la struttura é la seguente

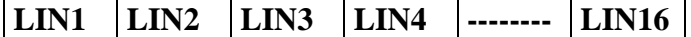

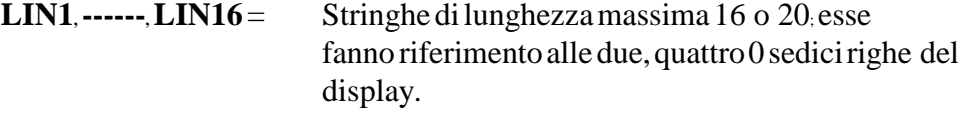

Esistono 10 caratteri speciali:

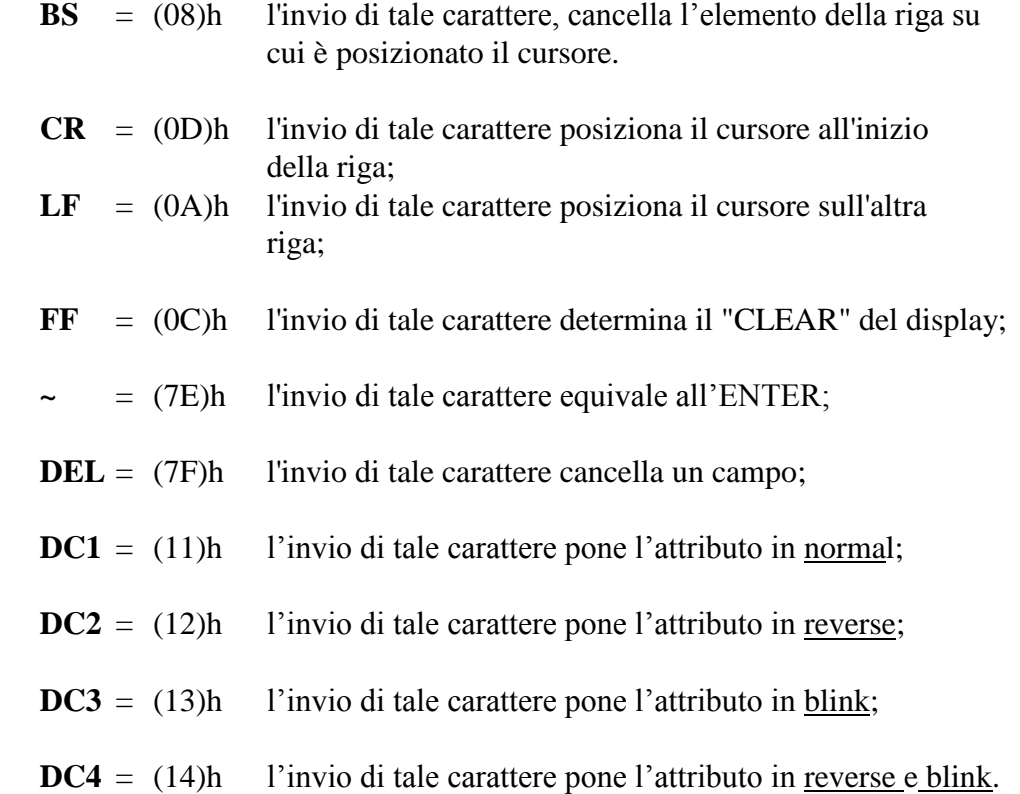

# **UNITÁ LOGICA 4 (Tastiera)**

### **1) Configurazione**

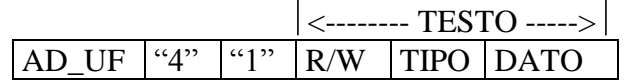

**a) R/W/C** = Se **"R"** viene richiesta all'unitá logica la sua configurazione, se i campi TIPO e DATO sono assenti, l'unitá logica risponde con una stringa che riporta tutta la configurazione; altrimenti i tipi richiesti.

> Se **"W"** viene comunicata all'unitá logica la nuova configurazione. Se essa é errata l'unitá logica risponde con un messaggio di diagnostica altrimenti riporterá tutti i tipi accettati.

 Se **"C"** viene modifica la configurazione in memoria volatile. La modifica e' possibile solo per i tasti funzione.

**b) TIPO** =Se **"A"** il carattere successivo di DATO rappresenta l'autoblocco dopo la trasmissione da parte dell'unitá.

> **DATO** = Se **"0"** l'unitá non vá in autoblocco; se **"1"** l'unitá si autoblocca.

Se **"B"** il carattere successivo di DATO configura l'unitá in numerico o in alfanumerico.

> **DATO** = Se **"0"** la configurazione é in numerico; se **"1"** la configurazione é in alfanumerico.

Se **"C"** il carattere successivo di DATO attiva o disattiva il repeat automatico;

> **DATO** = Se **"0"** il repeat é disattivo; se **"1"** il repeat é attivo.

Se **"D"** il DATO é costituito da un massimo di 8 caratteri ASCII; essi rappresentano la stringa associata ad uno dei 4 tasti funzionali; la struttura della stringa é:

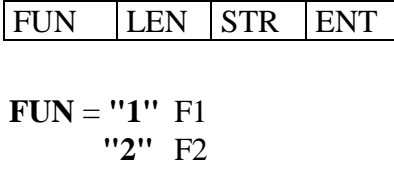

 **"3"** F3 **"4"** F4

- **LEN** = Carattere ASCII che rappresenta la lunghezza del campo STR, se essa é "0" il tasto funzionale é disattivo.
- **STR** = Stringa ASCII di lunghezza massima 5.
- **ENT** = Se **"0"** è assente non é aggiunto l'Enter; se **"1"** é aggiunto l'Enter.
- Se **"E"** il carattere successivo di DATO indica se la stringa deve essere presentata sul display.

**DATO** = Se **"0"** l'unitá non presenta la stringa sul display; se **"1"** l'unitá presenta la stringa sul display.

Se **"F"** il carattere successivo di DATO abilita il funzionamento in modalita batch.

**DATO** = Se "0" i dati sono trasmessi in online; se **"1"** i dati sono memorizzati localmente.

- Se **"G"** il carattere successivo di DATO abilita il funzionamento in modalita autobatch; se il colloquio con l'applicativo manca per il tempo configurato l'unità abilita la modalità batch.
	- **DATO** = Se "0" i dati sono trasmessi in online; se **"1"** i dati sono memorizzati localmente, se manca il colloquio con l'applicativo.
- Se **"H"** il carattere successivo di DATO abilita la trasparenza dei tasti funzione.
	- **DATO** = Se **"0"** la trasparenza è disabilitata; se **"1"** la trasparenza è abilitata.

Consideriamo l'esempio seguente:

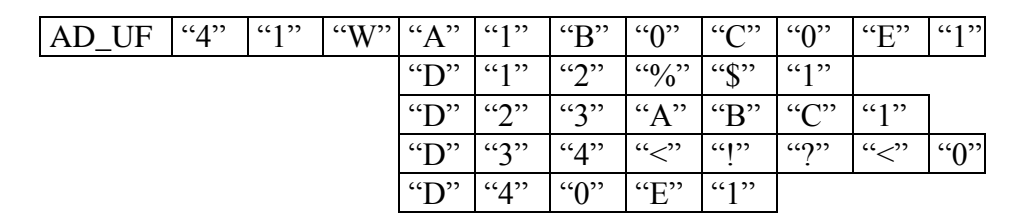

## **c) Configurazione di default:**

no autoblocco; alfanumerico; repeat disattivo; F1: - F2: - F3: clear (cancella il display); F4: backspace; presenta la stringa sul display; modalità batch disabilitata; modalità autobatch disabilitata; trasparenza tasti funzione disabilitata.

## **2) Comand**i

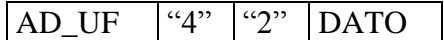

**DATO** = Se **"0"** l'unitá é sbloccata; se **"1"** l'unitá é bloccata.

## **3) Scambio dati**

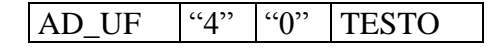

# **UNITÁ LOGICA 5 (Relé)**

## **1) Configurazione:**

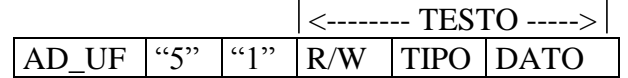

**a) R/W** =Se **"R"** viene richiesta all'unitá logica la sua configurazione, se i campi TIPO e DATO sono assenti, l'unitá logica risponde con una stringa che riporta tutta la configurazione; altrimenti i tipi richiesti.

- Se **"W"** viene comunicata all'unitá logica la nuova configurazione. Se essa é errata l'unitá logica risponde con un messaggio di diagnostica altrimenti riporterá tutti i tipi accettati.
- **b) TIPO** =Se **"A"** il carattere successivo di DATO rappresenta l'autodisattivazione del dispositivo.

**DATO** = Se **"0"** l'autodisattivazione è disabilitata; se **"1"** l'autodisattivazione è abilitata.

### **2) Comandi**

AD UF  $|``5"$   $|``2"$  DATO

**DATO** = Se **"0"** l'unitá é sbloccata; se **"1"** l'unitá é bloccata.

### **3) Attivazione**

 $AD_UF$  "5" "0" TESTO

Il testo ha la struttura seguente:

NCICLI PAT

- **NCICLI** = numero di ripetizioni del comando del relé, 1 cifra esadecimale codificata ASCII.
- **PAT** = "pattern" del comando per un massimo di 4 cifre esadecimali codificate in ASCII.

Il comando del relé é basato sulla giusta apposizione di intervalli di attivazione e disattivazione di durata 120msec.

Consideriamo l'esempio seguente:

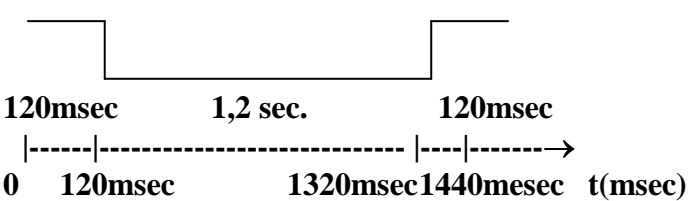

Il "pattern"relativo al comando di esempio é in binario 100000000001, in ascii (801). Il pattern va interpretato da destra verso sinistra.

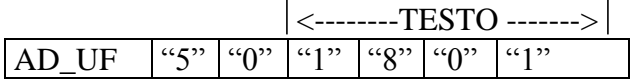

Per i pattern binari, fare riferimento alla tabella binario/ascii (appendice A).

# **UNITÁ LOGICA 6 (Cicalino)**

### **1) Configurazione:**

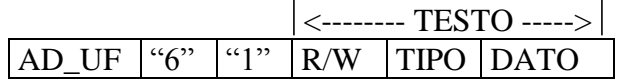

**a) R/W** =Se **"R"** viene richiesta all'unitá logica la sua configurazione, se i campi TIPO e DATO sono assenti, l'unitá logica risponde con una stringa che riporta tutta la configurazione; altrimenti i tipi richiesti.

> Se **"W"** viene comunicata all'unitá logica la nuova configurazione. Se essa é errata l'unitá logica risponde con un messaggio di diagnostica altrimenti riporterá tutti i tipi accettati.

**b) TIPO** =Se **"A"** il carattere successivo di DATO rappresenta l'autodisattivazione del dispositivo.

> **DATO** = Se **"0"** l'autodisattivazione è disabilitata; se **"1"** l'autodisattivazione è abilitata.

### **2) Comandi**

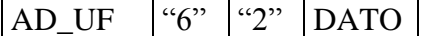

**DATO**: Se **"0"** l'unitá é sbloccata; se **"1"** l'unitá é bloccata.

### **3) Segnaletica acustica**

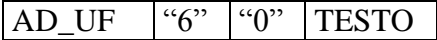

Il testo ha la struttura seguente:

### NCICLI PAT

- **NCICLI** = numero di ripetizioni della segnalazione acustica, 1 cifra esadecimale codificata ASCII.
- **PAT** = "pattern" della segnalazione acustica per un massimo di 4 cifre esadecimali codificate in ASCII.

La segnalazione acustica é basata sulla giusta apposizione di intervalli di attivazione e disattivazione di durata 60msec.

Consideriamo l'esempio seguente:

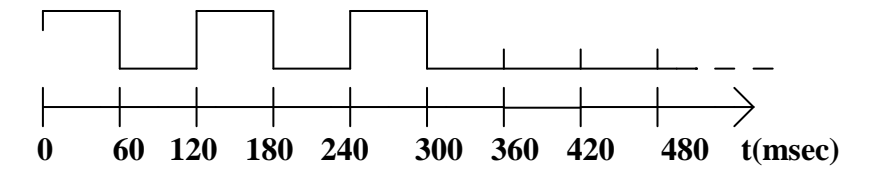

Il "pattern" in binario é 00010101 in esadecimale (15)h, ricodificato ASCII "15". Il pattern va interpretato da destra verso sinistra.

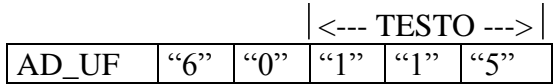

Per i pattern binari, fare riferimento alla tabella binario/ascii (appendice A).

# **UNITÁ LOGICA 7 (OROLOGIO)**

## **1) Configurazione**

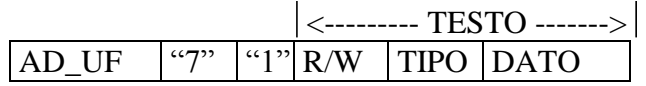

**a) R/W** = Se **"R"** viene richiesta all'unitá logica la sua configurazione, se i campi TIPO e DATO sono assenti l'unitá logica risponde con una stringa, che riporta tutta la configurazione; altrimenti i tipi richiesti.

> Se **"W"** viene comunicata all'unitá logica la nuova configurazione. Se essa é errata l'unitá logica risponde con un messaggio di diagnostica altrimenti riporterá tutti i tipi accettati.

**b) TIPO** = Se **"A"** la stringa DATO successiva é composta da 14 o 16 caratteri secondo la struttura seguente:

$$
\frac{\langle \text{SETTIM.} \rangle \left| \langle \text{---} \rangle \right.}{\text{GS} \left| \text{GS} \right| \left| \text{G} \right| \left| \text{G} \right| \left| \text{G} \right| \left| \text{M} \right| \left| \text{M} \right| \left| \text{A} \right| \left| \text{A} \right| \left| \text{A} \right| \left| \text{H} \right| \left| \text{M} \right| \left| \text{M} \right| \left| \text{S} \right| \left| \text{S} \right|}{\text{G} \left| \text{G} \right| \left| \text{G} \right| \left| \text{M} \right| \left| \text{M} \right| \left| \text{A} \right| \left| \text{A} \right| \left| \text{H} \right| \left| \text{M} \right| \left| \text{M} \right| \left| \text{S} \right|}{\text{S} \left| \text{S} \right| \left| \text{S} \right| \left| \text{S} \right| \left| \text{S} \right| \left| \text{S} \right|}{\text{S} \left| \text{S} \right| \left| \text{S} \right| \left| \text{S} \right| \left| \text{S} \right| \left| \text{S} \right|}{\text{S} \left| \text{S} \right| \left| \text{S} \right| \left| \text{S} \right| \left| \text{S} \right| \left| \text{S} \right|}{\text{S} \left| \text{S} \right| \left| \text{S} \right| \left| \text{S} \right| \left| \text{S} \right| \left| \text{S} \right|}{\text{S} \left| \text{S} \right| \left| \text{S} \right| \left| \text{S} \right| \left| \text{S} \right|}{\text{S} \left| \text{S} \right| \left| \text{S} \right| \left| \text{S} \right| \left| \text{S} \right|}{\text{S} \left| \text{S} \right| \left| \text{S} \right| \left| \text{S} \right| \left| \text{S} \right|}{\text{S} \left| \text{S} \right| \left| \text{S} \right| \left| \text{S} \right| \left| \text{S} \right|}{\text{S} \left| \text
$$

il campo anno (AAAA) è composto da quattro cifre se è abilitata la gestione dell' anno 2000.

Vale l'esempio:

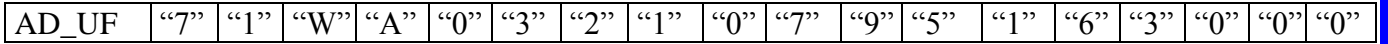

Se **"B"** la stringa DATO é composta da 3 caratteri secondo la struttura seguente:

PRES RIGA COLONNA

**PRES** = Se **"0"** l'orario non é presentato sul display;

 se **"1"** l'orario é presentato sul display alla riga e colonna indicate (RIGA, COLONNA).

Se **"C"** il DATO successivo é composto da due caratteri esadecimali codificati ASCII, che rappresentano la correzione dell'orologio; secondo la tabella seguente:

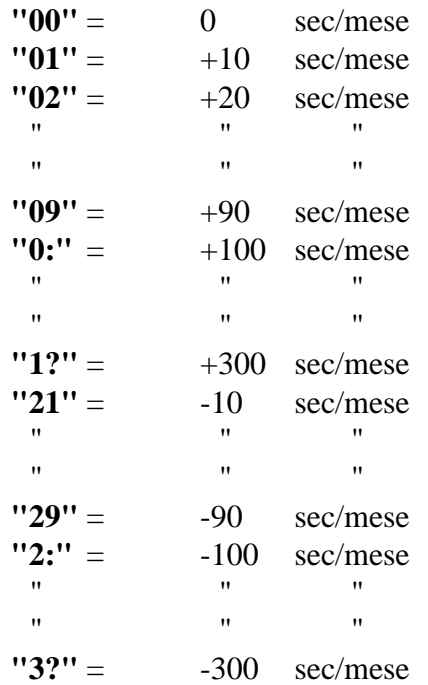

Se **"D"** il carattere successivo di DATO abilitata la gestionedella DATA a quattro cifre (anno 2000).

**DATO**: Se **"0"** la data è trattata con due cifre; se **"1"** la data è trattata con quattro cifre (anno 2000).

Il tipo **"D"** và configurato prima del tipo **"A"**.

Se **"E"** il carattere successivo di DATO abilitata la generazione di un impulso di sincronismo ogni 60 sec, di durata di 1 sec; tramite le uscite OUT1 e OUT2, le due uscite sono tra loro logicamente invertite.

**DATO**: Se **"0"** il sincronismo è disabilitato; se **"1"** il sincronismo è abilitato.

### **c) Configurazione di default:**

orario non presentato; correzione o sec/mese; data a due cifre; sincronismo disabilitato.

### **2) Comandi**

 $AD_UF$  "7" "2" DATO

**DATO**: Se **"0"** l'unitá é sbloccata;

- se **"1"** l'unitá é bloccata;
	- se **"2"** l'unitá é interrogata (POLL);
	- se **"3"** il sincronismo è sbloccato;
	- se **"4"** il sincronismo è bloccato;
	- se **"5"** i due caratteri successivi di DATO, rappresentano il numero di impulsi di sincronismo da generare (durata 1 sec,) i due caratteri sono esadecimali codificati ASCII il valore massimo è 255 ("??");
	- se **"6"** l'orologio è presentato sul display;
	- se **"7"** l'orologio non è presentato sul display.

### **3) Risposta ad interrogazione (POLL)**

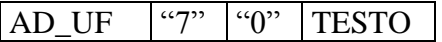

Il testo riportaSETTIMANA,DATA,ORA ed é costituito da 14 o 16 caratteri.

# **UNITÁ LOGICA 8 (DIGITAL I/0)**

### **1) Configurazione**

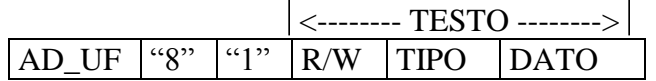

- **a) R/W** = Se **"R"** viene richiesta all'unitá logica la sua configurazione, se campi TIPO e DATO sono assenti, l'unitá logica risponde con una stringa che riporta tutta la configurazione; altrimenti i tipi richiesti.
	- Se **"W"** viene comunicata all'unitá logica la nuova configurazione. Se essa é errata l'unitá logica risponde con un messaggio di diagnostica, altrimenti riporterá tutti i tipi accettati.
- **b) TIPO** = Se **"A"** il DATO configura l'I/0 ed é costituito da un massimo di 3 caratteri; la struttura del DATO é:

I/O NBIT

- **I/0** = Se **"0"** l'unitá é un I/0 bit ( 2 bit di input, 2 di output); il campo NBIT è assente;
	- se **"1"** l'unitá è un WORD output, il campo NBIT è costituito da due caratteri ( esadecimali codificati ASCII), che rappresentano il numero di bit;
	- se **"2"** l'unitá è un WORD input, il campo NBIT è costituito da due caratteri ( esadecimali codificati ASCII), che rappresentano il numero di bit.
	- se **"3"** l'unitá è un WORD input/output, il campo NBIT è costituito da due caratteri ( esadecimali codificati ASCII), che rappresentano il numero di bit.
- Se **"B"** il carattere successivo di DATO configura l'acquisizione da input, se l'unitá é configurata come tale.
	- **DATO** =Se **"0"** l'input è trasmesso a seguito solo di un comando di POLL (richiesta);
		- se **"1"** l'input é trasmesso anche su una variazione stabile.
- Se **"C"** il carattere successivo di DATO rappresenta l'autoblocco dopo la trasmissione (se input) da parte dell'unitá.

 **DATO** =Se **"0"** l'unitá non vá in autoblocco; se **"1"** l'unitá si autoblocca.

- Se **"D"** il carattere successivo di DATO indica se la stringa deve essere presentata sul display.
	- **DATO** = Se **"0"** l'unitá non presenta la stringa sul display; se **"1"** l'unitá presenta la stringa sul display.
- Se **"E"** i due caratteri successivi di DATO rappresentano il numero di campionamenti, dopo il quale gli input sono considerati stabili; i due caratteri sono esadecimali codificati ASCII il valore massimo è 255 ("??").
- Se **"F"** viene abilitato o disabilitato il contatore associato ad un input, il il DATO è costituito da una coppia, avente la struttura:

**CN ACT**

- **CN** = un carattere ASCII che rappresenta il contatore, esso varia nel range  $(1\div 8)$ ;
- **ACT =** Se **"0"** il contatore è disabilitato; se **"1"** il contatore è abilitato.
- Se **"G"** il carattere successivo di DATO abilita il funzionamento in modalità batch dei contatori.

**DATO** = Se **"0"** i dati sono trasmessi in on line;

se **"1"** i dati sono memorizzati localmente.

Se **"H"** il carattere successivo di DATO abilita il funzionamento in modalità autobatch dei contatori; se il colloquio con l'applicativo manca per il tempo configurato l'unità abilita la modalità batch.

**DATO** = Se **"0"** i dati sono trasmessi in on line;

se **"1"** i dati sono memorizzati localmente,

se manca il colloquio con l'applicativo.

Se **"I"** il carattere successivo di DATO abilita l'uso del cicalino di "good read" per i contatori.

 **DATO** = Se **"0"** il cicalino è disabilitato; se **"1"** il cicalino è abilitato.

Se **"J"** il carattere successivo di DATO abilita la trasmissione di un "trigger" ogni 60 sec; per l'inattività della unità logica 8

**DATO** = Se **"0"** il trigger è disabilitato;

se **"1"** il trigger è abilitato.

Se il triggerè abilitato, la soglia dei contatori, al reset, è "0050" ansichè "0001"

la struttura del trigger trasmesso per l'inattività è:

**"C" CN**

 $CN =$  un carattere nel range ("1" $\div$ "8")

Se **"K"** il carattere successivo di DATO abilita la trasparenza dei contatori, che sono trasmessi sempre indipendentemente dal displayformattato(l'unitàlogicanonè bloccabileconla trasparenza attiva).

 **DATO** = Se **"0"** la trasparenza è disabilitata; se **"1"** la trasparenza è abilitata.

Se **"L"** i due caratteri successivi di DATO rappresentano il ritardo di acquisizione dello stato delle linee di input alle quali non è associato un contatore; lo step è di 0,5 sec; i due caratteri sono esadecimali codificati ASCII; il valore massimo è di 255 ("??"). Se **"00"** il ritardo è escluso. N.B: Il ritardo si cumula a quello del parametro E.

Se **"M"** il carattere successivo di DATO definisce nella modalità WORD, la corrispondenza tra bit e caratteri.

 **DATO** = Se **"0"** ogni carattere rappresenta quattro bit; se **"1"** ogni carattere rappresenta un bit.

Se **"N"**, e l'unità è configurata con I/O bit, il carattere successivo di DATO abilita la funzione di Encoder incrementale.

 **DATO** = Se **"0"** l'encoder è disabilitato; se **"1"** l'encoder è abilitato.

Se **"O"** il carattere successivo di DATO abilita la modalità di trasmissione del conteggio dell'encoder incrementale

 **DATO** = Se **"0"** la trasmissione si attiva per stabilità ; se **"1"** la trasmissione si attiva al raggiungimento della soglia.

Se **"P"** il carattere successivo di DATO definisce la modalità di funzionamento

dei contatori (step temporale di campionamento).

- **DATO** = Se **"0"** la modalità è "slow" (step di campionamento pari a 10 msec):
	- se **"1"** la modalità è "fast" (step di campionamento pari a 3 msec) in questo caso sono, con i contatori, utilizzabili solo le unità logiche: digital I/O, display, tastiera, cicalino, relè.
	- Se è configurato l'Encoder incrementale con il parametro "0" a "1", lo step di campionamento è di 0,05 msec.
- Se "**Q**" il carattere successivo di DATO rappresenta il time-out, dopo il quale, il conteggio parziale di un contatore è trasmesso; il carattere è esadecimale codificato ASCII il valore massimo è 15 ("?"): lo stepè di 4 sec.

Se "0" il time-out è disabilitato.

- Se "**R**" il carattere successivo di DATO abilita la soglia di conteggio massimo pari a "9999".
	- **DATO** = Se **"0"** la soglia non è impostata; se **"1"** la soglia è impostata.

Vale il seguente esempio:

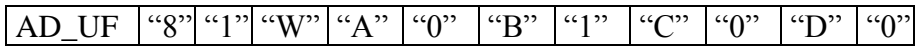

l'unitá é configurata come I/0 bit, trasmette quando la variazione é stabilizzata non si autoblocca e non presenta il dato su display.

### **c) Configurazione di default:**

I/0 bit;

trasmissione su variazione stabile; no autoblocco; non presenta la stringa sul display; il numero di campionamenti è 40 ("28"); tutti i contatori sono disabilitati; modalità batch disabilitata; modalità autobach disabilitata; cicalino disabilitato; "trigger" disabilitato; trasparenza disabilitata; il ritardo dell'acquisizione degli input è disabilitato; ogni carattere rappresenta quattro bit; encoder incrementale disabilitato; trasmissione dell'encoder per stabilità; modalità slow(10 msec); il time out del conteggio parziale è di 4 sec; la soglia "9999" è disabilitata.

### **2) Comandi**

### AD UF "8"  $"2"$  DATO

- **DATO** = Se **"0"** l'unitá é sbloccata;
	- se **"1"** l'unitá é bloccata;
	- se **"2"** l'unitá di input é interrogata (POLL);
	- se **"3"** il contatore è inizzializzato, la struttura del comando è:

### $"3"$  CN THR

- **CN =** un carattere che rappresenta il contatore;
- **THR =** sono quattro caratteri decimali, che rappresentano la soglia al raggiungimento della quale il valore è trasmesso ed il contatore è azzerato;
- se **"4"** il contatore è disattivato, la struttura del comando è

### " $4"$  CN

- **CN =** un carattere che rappresenta il contatore;
- se **"5"** tutti i contatori sono disattivati;
- se **"6"** tutti gli otto contatori sono trasmessi con il loro valore attuale ed azzerati; la stringa trasmessa è:

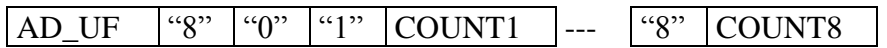

se **"7"** l'encoder incrementale è azzerato;

se **"8"** l'encoder è inizzializzato, la struttura del comando è

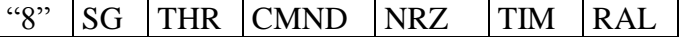

- $SG =$  un carattere di segno  $(+ o -);$
- **THR =** sono quattro caratteri decimali, che rappresentano la soglia al raggiungimento della quale il valore è trasmesso e l'encoder è azzerato;
- **CMND =** un carattere che abilita l'associazione all'encoder incrementale dei comandi di RALLENTAMENTO e di STOP:

se **"0"**, i comandi non sono associati;

se **"1"**, i comandi sono associati;

- **NRZ =** uncaratterecheabilita il passaggio per lo zero, cioè il contatore avanza nei due versi:
	- se **"0"**, il passaggio per lo zero è abilitato;
	- se **"1"**, il contatore avanzasolo nel verso del segno (SG).
- **TIM =** uncaratterecheabilitalatrasmissioneimmediata o per timeout (4 sec):

se **"0"**, la trasmissione è immediata;

- se **"1"**, la trasmissione avviene per timeout.
- **RAL =** un carattere, esadecimale codificato ASCII, che determina la soglia di attivazione del rallentamento, secondo la formula:

THR  $-25$  \* RAL:

rispetto alla soglia del conteggio, il rallentamento è attivato 25 (impulsi prima) \* RAL.

se **"9"** la modalità "fast" è disabilitata.

- se **":"** la modalità "fast" è abilitata.
- se **";"** è attivato un output , la struttura del comando è:

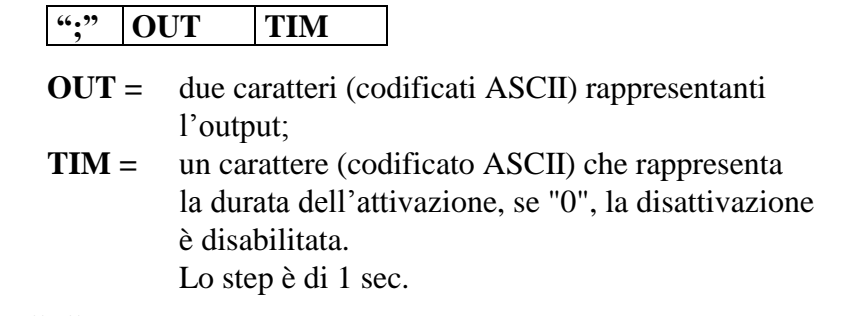

se **"<"**, è disattivato un output , la struttura del comando è:

## **"<" OUT TIM**

- **OUT =** due caratteri (codificati ASCII) rappresentanti l'output;
- **TIM =** un carattere (codificato ASCII) che rappresenta la durata della disattivazione, se "0", l'attivazione è disabilitata. Lo step è di 1 sec.
- se **"="**, è possibile attivare contemporaneamente 16 bit per 0,5 sec (ad esempio emulazione tastiera); la struttura del comando è:

### **"=" OUT**

**OUT =** quattro caratteri (codificati ASCII) rappresentanti i 16 bit di output.

70

### **3) Scambio dati**

 $AD$  UF  $"8"$  "0" TESTO

- Il TESTO é costituito da caratteri esadecimali codificati ASCII.
- **a)** Se l'unitá é configurata come I/0 bit il testo é costituito da un carattere ASCII che assume i valori seguenti;

**TESTO** = **"0"** 00 **"1"** 01 **"2"** 10 **"3"** 11

sia in input che in output.

**b)** Se l'unitá é configurata in WORD output (input) ed il tipo M è "0" il TESTO é costituito da un numero di caratteri proporzionale a quello dei bit configurati; ogni carattere rappresenta lo stato di 4 bit a partire dai piú significativi; vale l'esempio seguente:

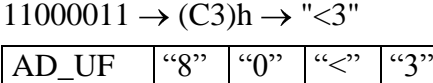

Se il tipo M è "1", allora ogni carattere rappresenta lo stato di 1 bit; vale l'esempio seguente:

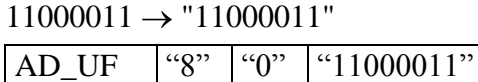

**c)** Se su un input è abilitato il contatore, vengono trasmessi cinque caratteri, secondo la struttura seguente:

$$
CN =
$$
 
$$
CN =
$$
 
$$
UN =
$$
 
$$
M = 100
$$
 
$$
M = 100
$$
 
$$
M = 100
$$
 
$$
M = 100
$$
 
$$
M = 100
$$
 
$$
M = 100
$$

**COUNT** = quattro caratteri decimali, rappresentanti il valore del contatore.

In appendice C sono illustrate le madalità d'uso dei contatori.

**d)** Se è abilitato l'encoder incrementale, vengono trasmessi cinque (o sei) caratteri, secondo la struttura seguente:

SG COUNT NRZ

- $SG =$  un carattere di segno  $(+ o -);$ 
	- **COUNT** = quattro caratteri decimali, rappresentanti il valore del contatore
- **NRZ** = uncaratterepostoa "1", indicanteil passaggioper lo zero, tale carattereèaggiuntosolo se nel comando "8" è settato il campo NRZ.

# **UNITÁ LOGICA 9 (A/D CONVERTER)**

### **1) Configurazione**

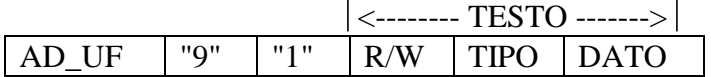

**a) R/W** = Se **"R"** viene richiesta all'unitá logica la sua configurazione, se i campi TIPO e DATO sono assenti, l'unitá logica risponde con una stringa che riporta tutta la configurazione; altrimenti i tipi richiesti.

> Se **"W"** viene comunicata all'unitá logica la nuova configurazione. Se essa é errata l'unitá logica risponde con un messaggio di diagnostica altrimenti riporterá tutti i tipi accettati.

**b) TIPO** = Se **"A"** ogni coppia, dei caratteri successivi, configura il tipo di input ed il fondo scala del canale analogico relativo; le coppie obbligatoriamente sono quattro; nell'ordine una per ogni canale, a partire dal primo.

La struttura del DATO é:

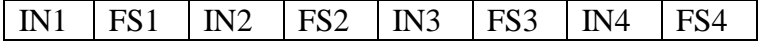

**INX=** è il tipo di input **FSX=** fondo scala.

Le possibili configurazioni sono:

**INX= 0**, ingresso in tensione;

**FSX= 0**, fondo scala 1V; **FSX= 1**, fondo scala 10V; **FSX= 2**, fondo scala 50V; **FSX= 3**, fondo scala 100V.

**INX= 1**, ingresso in corrente;

**FSX= 0**, fondo scala 10mA.

Se **"B"** i due caratteri successivi di DATO rappresentano la candenza di conversione (trasmissione ) dei quattro canali, i due caratteri sono esadecimali codificati ASCII, il valore massimo è di 255 ("??"); lo step è di ½ sec.
- Se **"C"** il carattere successivo di DATO rappresenta l'autoblocco dopo la trasmissione.
- **DATO** = Se **"0"** l'unitá non vá in autoblocco; se **"1"** l'unitá si autoblocca.

Se **"D"** il carattere successivo di DATO abilita il funzionamento in modalità batch.

**DATO** = Se **"0"** i dati sono trasmessi in on line; se **"1"** i dati sono memorizzati localmente.

Se **"E"** il carattere successivo di DATO abilita il funzionamento in modalità autobatch.

**DATO** = Se "0" i dati sono trasmessi in on line; se **"1"** i dati sono memorizzati localmente, se manca il colloquio con l'applicativo.

### **c) Configurazione di default:**

tensione 10V, tensione 10V, tensione 10V, tensione 10V; cadenza di conversione 20 sec ("28"); no autoblocco; modalità batch disabilitata modalità autobatch disabilitata.

#### **2) Comandi**

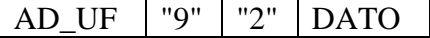

**DATO** = Se **"0"** l'unità è sbloccata; se **"1"** l'unità è bloccata; se **"2"** l'unità è interrogata (POLL).

### **3) Scambio dati**

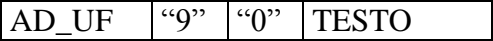

Il TESTO è costituito da quattro campi, uno per ogni canale analogico, ognuno composto da sei caratteri:

#### $|NX|$  FSX  $|VAD|$

**INX** = tipo di ingresso (1 carattere); **FSX** = fondo scala (1 carattere);

 $VAD =$  quattro caratteri decimali nel range (0000 $\div$ 4096).

Il valore della grandezza di ingresso si ottiene dalla formula

$$
VALORE = \frac{VAD}{4096} \times 5 \times FC
$$

FC è il fattore di conversione, secondo la tabella

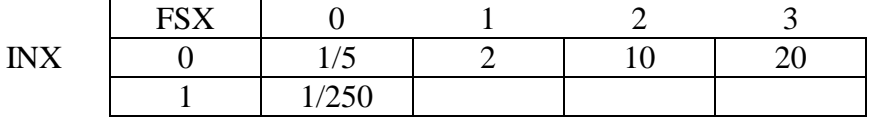

Ad esempio se

 $INX = 1$  (corrente)  $FSX = 0$  $VAD = 2914$ 

$$
VALORE = \frac{2914}{4096} = \frac{1}{250} = 14 \text{ mA};
$$

se

 $INX = 0$  (tensione)  $FSX = 1$  $VAD = 2914$ 

$$
VALORE = \frac{2914}{4096} \times 5x2 = 7,114V.
$$

# **UNITÁ LOGICA 10 (:) (Bottoni)**

#### **1) Configurazione**

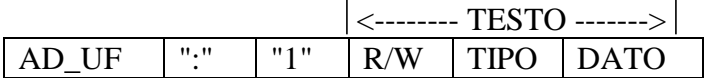

- **a) R/W** = Se **"R"** viene richiesta all'unitá logica la sua configurazione, se i campi TIPO e DATO sono assenti, l'unitá logica risponde con una stringa che riporta tutta la configurazione; altrimenti i tipi richiesti.
	- Se **"W"** viene comunicata all'unitá logica la nuova configurazione. Se essa é errata l'unitá logica risponde con un messaggio di diagnostica altrimenti riporterá tutti i tipi accettati.
- **b) TIPO** = Se **"A"** il DATO é costituito da un massimo di 12 stringhe da 23 caratteri ASCII; essi rappresentano la stringa associata ad uno dei 12 bottoni; la struttura della stringa é:

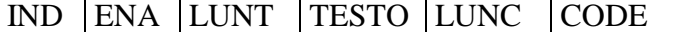

dove:

- **IND** = 1 carattere codificato ASCII, che è l'indice del bottone  $(1, \ldots, \leq)$ ;
- **ENA** = se " $0$ " disabilita il bottone, se **"1"** abilita il bottone;
- **LUNT** = 1 carattere codificato ASCII,che rappresenta la lunghezza del TESTO (massimo  $14$  (>));
- **TESTO** = massimo 14 caratteri ASCII,che sono la descrizione che apparirà sul bottone;
- **LUNC** = 1 carattere codificato ASCII,che rappresenta la lunghezza del CODE (massimo 5);
- **CODE** = massimo 5 caratteri ASCII,che sono il codice che Il bottone trasmetterà;
- Se **"B"** il carattere successivo di DATO rappresenta l'autoblocco dopo la trasmissione.

**DATO** = Se **"0"** l'unitá non vá in autoblocco; se **"1"** l'unitá si autoblocca.

Se **"C"** il carattere successivo di DATO abilita la trasparenza dei bottoni, che trasmettono sempre il CODE indipendentemente dal displayformattato(l'unitàlogicanonè bloccabileconla trasparenza attiva).

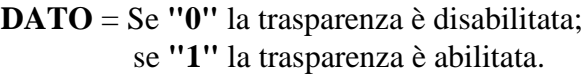

### **2) Comandi**

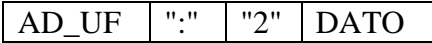

**DATO** = Se **"0"** tutti i bottoni sono sbloccati; se **"1"** tutti i bottoni sono bloccati; se **"2x"** il bottone x  $(x = 1,...,<)$  è sbloccato; se **"3x"** il bottone x  $(x = 1,...,<)$  è bloccato.

### **3) Scambio dati**

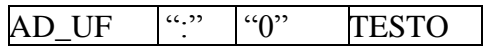

Il TESTO è costituito dal codice associato al bottone.

# **UNITÁ LOGICA 11 (;) (CANALE RS 232C\_1)**

### **1) Configurazione**

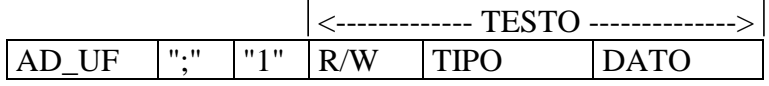

**a) R/W** = Se **"R"** viene richiesta all'unitá logica la sua configurazione, se i campi TIPO e DATO sono assenti, l'unitá logica risponde con una stringa, che riporta tutta la configurazione; altrimenti i tipi richiesti.

- Se **"W"** viene comunicata all'unitá logica la nuova configurazione. Se essa é errata l'unitá logica risponde con un messaggio di diagnostica, altrimenti riporterá tutti i tipi accettati.
- **b) TIPO** = i tipi sono gli stessi dell'unità logica 0 (CANALE RS 232C 0).

### **c) Configurazione di default:**

stringa +  $CR$ : 9600, no parity, 8 bit; no autoblocco; non presenta la stringa sul display; busy periferica non segnalato; modem disabilitato; gestione XON-XOFF disabilitata; gestione RTS-CTS disabilitata (CTS alto); calcolo checksum disabilitato; ricezione continua disabilitata; funzioni PAD disattive; controllo della lunghezza disabilitata; gestione porta ausiliaria disabilitata, porta 2 normalmente attiva; range terminali per il satellite RF: 01,01; modalità batch disabilitata; modalità autobatch disabilitata; cicalino disabilitato; filtro disabilitato; RF bidirezionale; conversione ASCII/HEX disabilitata; configurazione ISO 15693 = "84010"; trasmissione SNR ISO 15693 disabilitata; la gestione della trasparenza è disabilitata; la gestione dell'ACK/NAK è disabilitata; il trigger è disabilitato.

# **2) Comandi**

AD\_UF ";" "2" "DATO"

i comandi sono gli stessi dell'unità logica 0 (CANALE RS 232C\_0).

# **3) Scambio dati**

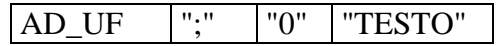

# **UNITÁ LOGICA 15 (?) (GLOBALE)**

### **1) Configurazione**

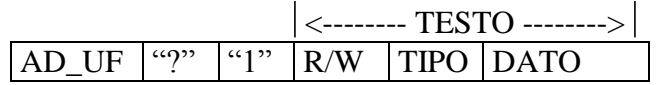

**a) R/W** = Se **"R"** viene richiesta all'unitá logica la sua configurazione, se i campi TIPO e DATO sono assenti, l'unitá logica risponde con una stringa che riporta tutta la configurazione; altrimenti i tipi richiesti.

- Se **"W"** viene comunicata all'unitá logica la nuova configurazione. Se essa é errata l'unitá logica risponde con un messaggio di diagnostica, altrimenti riporterá tutti i tipi accettati.
- **b) TIPO** = Se **"A"** la stringa ASCII successiva, composta da un massimo di 10 caratteri, rappresenta la struttura della transazione relativamente alle unitá logiche che partecipano alla sua composizione.

La struttura del campo DATO é:

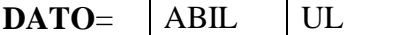

**ABIL=** Se **"0"** la transazione é libera ed ogni unitá trasmette liberamente; in questo caso il campo UL non é presente.

- Se **"1"** il campo UL rappresenta la sequenza delle unitá logiche che compongono la transazione; i valori possibili per le unità di input sono:
	- **"0"** canale RS232C
	- **"1"** lettore barcode
	- **"2"** lettore di badge
	- **"4"** tastiera
	- **"8"** I/O contatori

per le unità di output i valori sono:

**5**: relè (impulso di 1,2 sec)

**6**: cicalino (tre brevi cicalinate)

le unità di output generano un campo di input vuoto.

La tastiera è sempre attiva. L'enter permette di saltare i campi.

Vale l'esempio seguente:

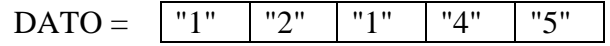

La transazione é composta da BADGE+BARCODE+TASTIERA+RELE'.

Se **"B"** il carattere successivo di DATO abilita/disabilita il reset della transazione tramite il tasto F1.

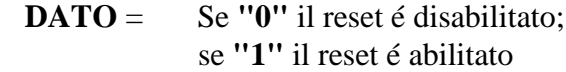

In caso di reset la transazione é riinizializzata.

Se **"C"** il carattere successivo di DATO rappresenta l'autoblocco dopo la trasmissione da parte dell'unità.

 **DATO** = Se **"0"** l'unità non và in autoblocco; se **"1"** l'unità si autoblocca.

Se **"D"** il carattere successivo di DATO abilita il funzionamento in modalità batch.

**DATO** = Se "0" i dati sono trasmessi in on line; se **"1"** i dati sono memorizzati localmente.

- Se **"E"** il carattere successivo di DATO abilita il funzionamento in modalità autobatch; se il colloquio con l'applicativo manca per il tempo configurato (tipo G), l'unità abilita la modalità batch.
	- **DATO** = Se "0" i dati sono trasmessi in on line: se **"1"** i dati sono memorizzati localmente, se manca il colloquio con l'applicativo.
- Se **"F"** il carattere successivo di DATO abilita l'uso del cicalino di "good read"

 **DATO** = Se **"0"** il cicalino è disabilitato; se **"1"** il cicalino è abilitato.

Se **"G"** i due caratteri successivi di DATO rappresentano il tempo di attesa della risposta proveniente dall'Host, quando essa è richiesta (modalità autobatch, formattazione video); i due caratteri sono esadecimali codificati ASCII il valore massimo è di 255 ("??"); lo step è di 1/2 di sec.

Se DATO = "00" il timer è disabilitato.

- Se **"H"** il carattere successivo di DATO abilita l'unità logica 1 (lettore di barcode) a ricevere sia dalla porta RS232C, che da quella barcode.
	- **DATO** = Se **"0"** è abilitata solo la porta barcode; se **"1"** è abilitata anche la porta RS232C.
- Se **"I"** il carattere successivo di DATO abilita la trasparenza dei tasti funzione (F1,F2,F3,F4).
	- **DATO** = Se **"0"** la trasparenza è disabilitata; se **"1"** la trasparenza è abilitata.

Consideriamo l'esempio:

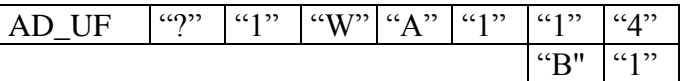

La transazione é composta da:

### BARCODE+TASTIERA

essa sará trasmessa al suo completamento (Enter su tastiera); col barcode attivo sul display si avrá

#### BARCODE READER:

con tastiera attiva:

### KEYBOARD:

### **c) Configurazione di default:**

unità globale disabilitata (transazione libera); reset transazione disabilitato; no autoblocco; modalità batch disabilitata; modalità autobatch disabilitata; cicalino disabilitato; tempo di attesa di 20 sec ("28"); abilita solo la porta barcode per l'unità logica 1; trasparenza tasti funzione disabilitata.

### **2) Comandi**

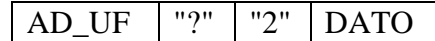

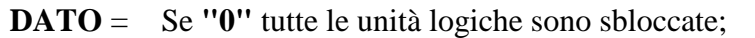

- se **"1"** tutte le unità logiche sono bloccate;
- se **"2"** l'unità fisica (AD\_UF) è inizzializzata ripristinando tutte le configurazioni di default;
- se **"3"** il buffer di accumulo è scaricato;
- se **"4"** il buffer di accumulo è azzerato;
- se **"5"** il buffer di accumulo è sbloccato ed i dati verranno accodati;
- se **"6"** viene trasmessa la versione del firmware dello slave.
- se **"7"** viene trasmesso l'eventuale stato di batch dello slave; lo stato è rappresentato da un carattere che se uguale a "1" indica la presenza di batch.

### **3) Scambio dati**

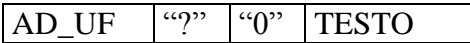

Il TESTO ha la struttura seguente:

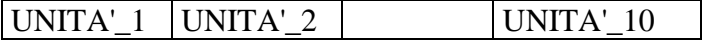

il campo UNITA'\_X, rappresenta il dato generato dall'unità abilitata nella sequenza, essa ha la struttura:

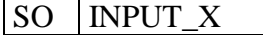

**SO =** un carattere separatore per i campi;

**INPUT\_X =** il record di input generato dall'unità attiva.

### **MESSAGGI DI DIAGNOSTICA**

# AD\_UF AD\_UL "1" TESTO

**TESTO** =  $"00"$  l'unitá fisica é ON LINE, (AD UL = "?")

- **"01"** l'unitá fisica é OFF LINE, (AD\_UL = "?")
- **"02"** configurazione errata
- **"03"** periferica RS 232 "busy"
- **"04"** periferica RS 232 "ready"
- **"05"** periferica RS 232 sconnessa
- **"06"** periferica RS 232 connessa
- **"07"** fine del buffer di accumulo, (AD\_UL="?")
- **"08"** autobatch attivo, (AD\_UL="?"),l'invio avviene dopo l'attivazione dell'autobatch,ogni minuto in assenza di attivita'.
- **"09"** sincronizzazione dell'orologio, (AD\_UL="?"), l'invio avviene dopo la prima sincronizzazione, ogni 4,5 ore.

### $\leq$  [INDICE](#page-1-0)

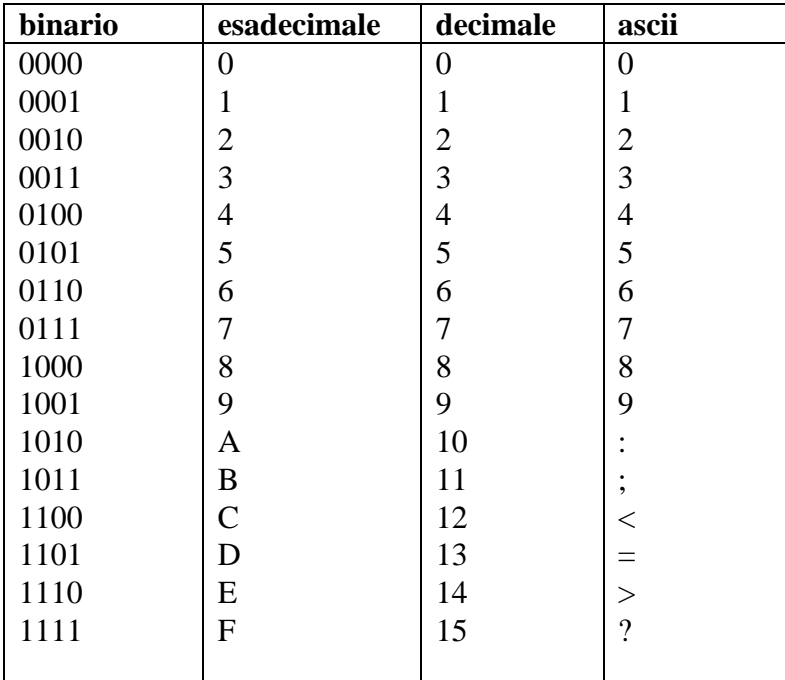

# **Appendice A (Conversione HEX/ASCII)**

# **Appendice B (Modalità di funzionamento)**

Le unità di input (tastiera, lettore barcode, lettore di badge magnetico, RS232C e I/O (contatori)), possono avere due modalità di funzionamento; "single" e "group".

Nella modalità "single", le unità inviano dati (transazioni) singolarmente, esse possono operare in:

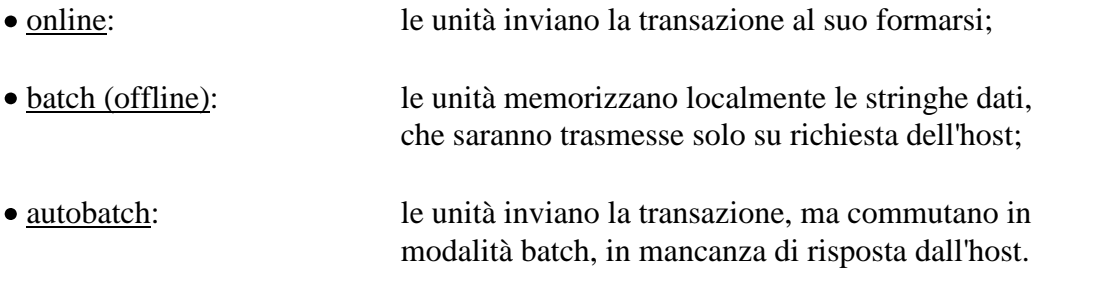

Nella modalità "group", le unità logiche concorrono alla formazione della transazione, che verrà inviata solo al suo completamento; le unità possono essere raggrupate tramite:

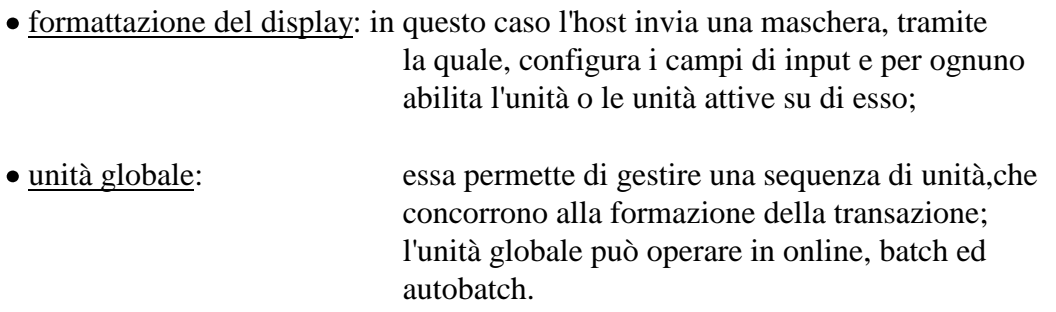

La formattazione del display, può essere associata alle altre modalità; ad esempio la combinazione:

- formattazione display;
- unità globale in autobatch;

permette all'host di pilotare in online la transazione (tramite le maschere), ed in caso di mancanza di collegamento il subentro di una transazione, a struttura fissa, memorizzata localmente, fino alla ripartenza dell'host.

## **Appendice C (Modalità batch)**

Le unità logiche 0 (RS232C), 1 (Lettore di barcode), 2 (lettore di badge magnetico), 4 (tastiera), 8 (contatori), ? (globale) e 3 (display formattato) possono essere configurati in modalità batch, mediante i tipi relativi (P,N,E,F,G,D,C).

In tal caso nel buffer di accumolo vengono memorizzati i codici letti con l'aggiunta della data e dell'ora secondo la struttura seguente:

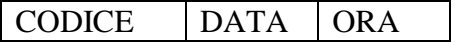

Il buffer di accumolo è scaricato a seguito del comando:

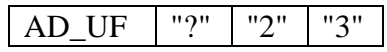

per cui l'unità fisica AD\_UF scaricherà tutti i record memorizzati, bloccando le unità logiche configurate in modalità batch e rendendole inattive.

La fine della trasmissione è segnalata con la diagnostica "07":

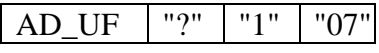

alla cui ricezione si possono inviare due comandi:

azzeramento del buffer;

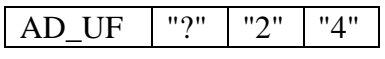

sblocco del buffer;

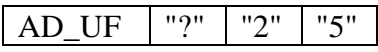

entrambi sbloccano le unità logiche configurate in modalità batch.

Sul display, se non formattato, a secondo delle circostanze, appariranno i messaggi:

- "Wait code:"
- "Last code:"
- "Trans active"
- "Buffer full"

Se il display è formattato allora è utilizzata la maschera configurata con il tipo F, per pilotare l'acquisizione dei dati.

Alla modalità sono associate due stringhe di diagnostica:

1) alla prima memorizzazione si attiva un timeout di un minuto,ripartente ad ogni successiva, alla cui caduta è trasmesso,per lo slave AD\_UF,la stringa di diagnostica:

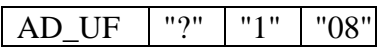

a fronte della quale si può decidere di scaricare il buffer;

2) è possibile sincronizzare l'orologio dello slave con quello del server;poiché dopo il primo aggiornamento dell'orario,si attiva un timeout di circa 4,5 ore che genera la trasmissione della stringa di diagnostica:

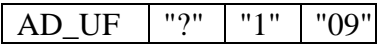

richiedentene l'aggiornamento.

## **Appendice D (Modalità Autobatch)**

Le unità logiche 0 (RS232C), 1 (Lettore di barcode), 2 (lettore di badge magnetico),  $\frac{4}{3}$  (tastiera),  $\frac{8}{3}$  (contatori),  $\frac{7}{3}$  (globale) e  $\frac{3}{3}$  (display formattato) possono essere configurate in modalità autobatch mediante i tipi (Q,O,F,G,H,E,D).

La modalità autobatch diventa però operativa solo se è associata all'autoblocco, configurato per le unità suddette mediante i tipi (C,F,A,A,C,C); tranne che per il display formattato , per il quale l'autoblocco è implicito.

In tal caso l'unità rimane in on\_line solo se, trasmesso un dato, entro il tempo programmato riceve dall'Host (applicativo) il comando di sblocco o, per il display formattato, la nuova maschera; se ciò non avviene l'Host è considerato off\_line e viene abilitata la modalità batch, descritta in Appendice B.

Quando riparte l'applicativo bisogna avere cura di scaricare il buffer di accumulo e di azzerarlo, tramite i comandi relativi.

L'azzeramento del buffer di accumulo rimette in on\_line le unità configurate in autobatch; nel caso del display formattato è necessario inviare la nuova maschera.

La configurazione del tempo di attesa è ottenuta tramite il tipo G dell'unità logica 15 (unità globale).

# **Appendice E (Display formattato)**

La gestione formattata del display permette all'Host di pilotare una transazione composta da dati generati dalle unità logiche TTS.

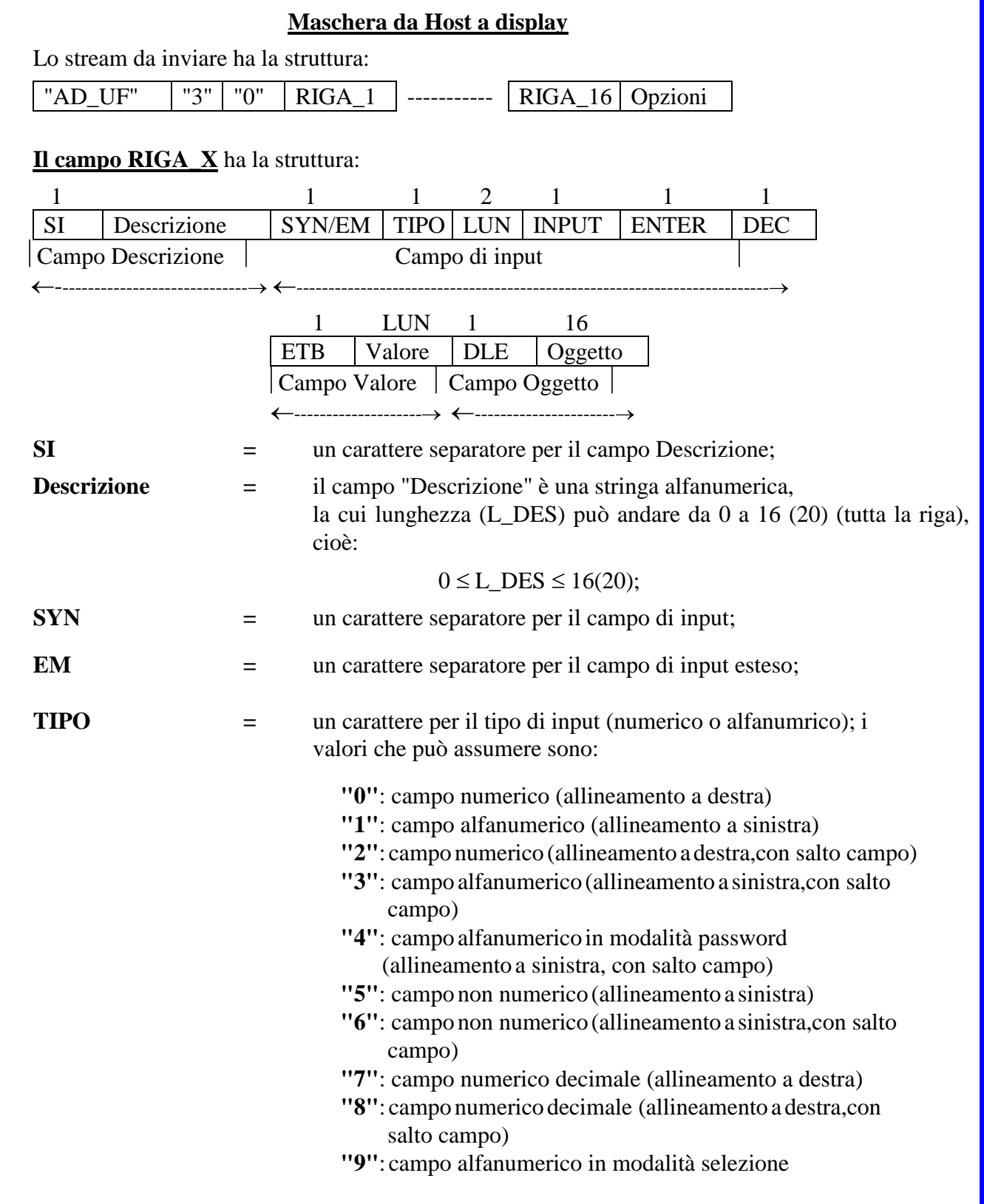

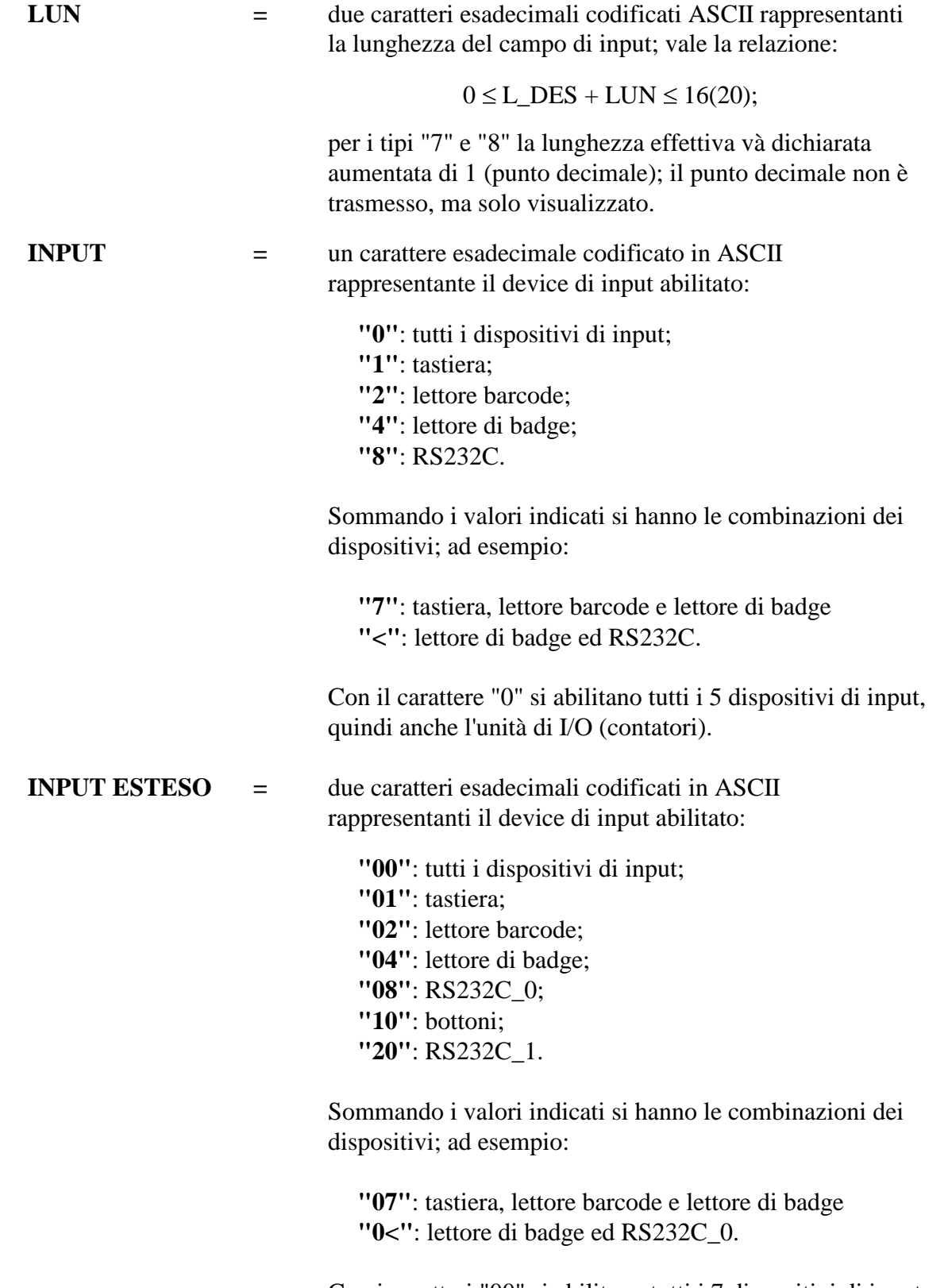

Con i caratteri "00" si abilitano tutti i 7 dispositivi di input, quindi anche l'unità di I/O (contatori).

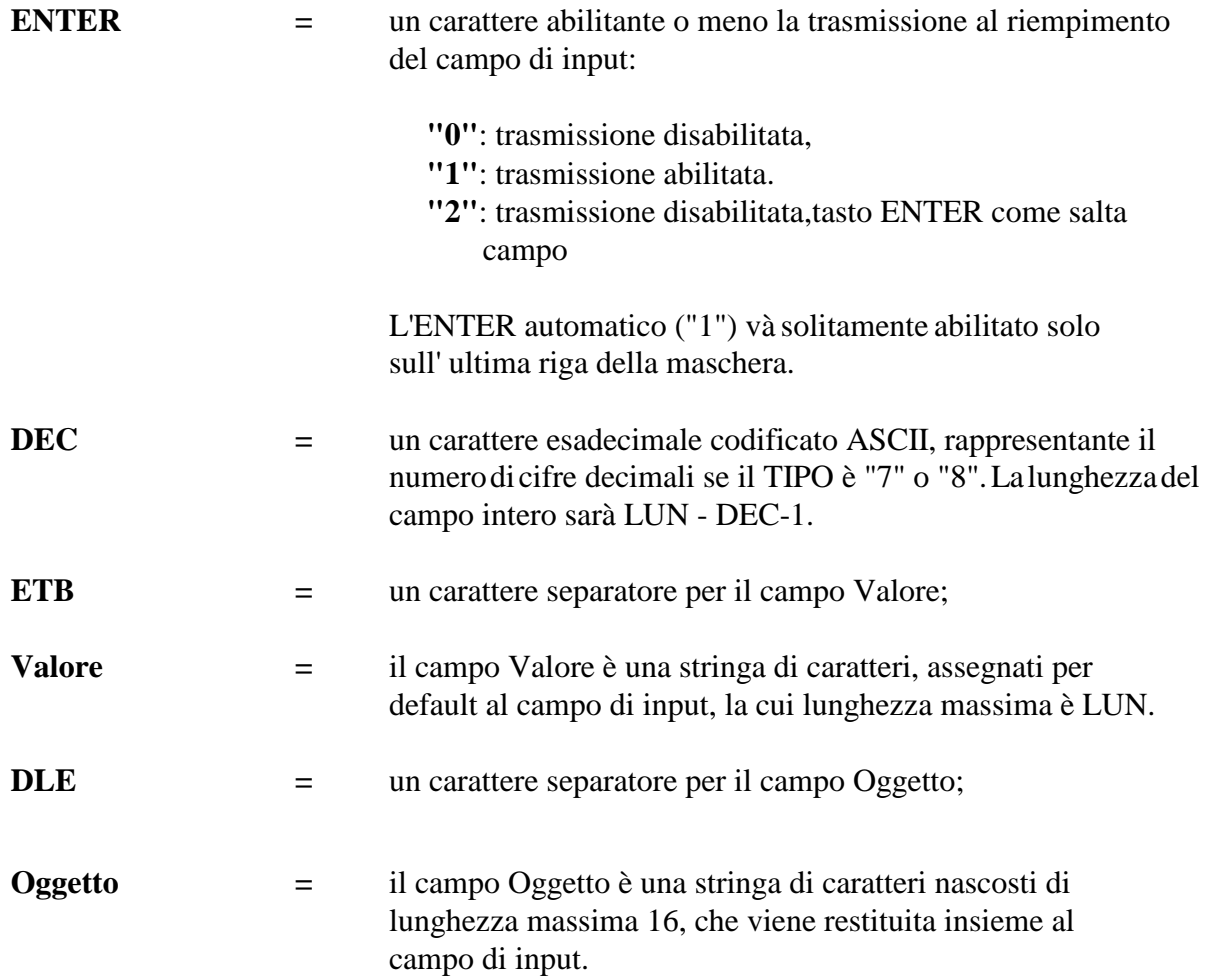

**Se tutti i campi di input sono di lunghezza "00" i tasti funzione sono trasparenti; ad esempio per la gestione di menù.**

**Il carattere DEC, il campo Valore ed il campo Oggetto non sono obbligatori.**

### $\leq$  [INDICE](#page-1-0)

**Il campo Opzioni** ha la struttura seguente:

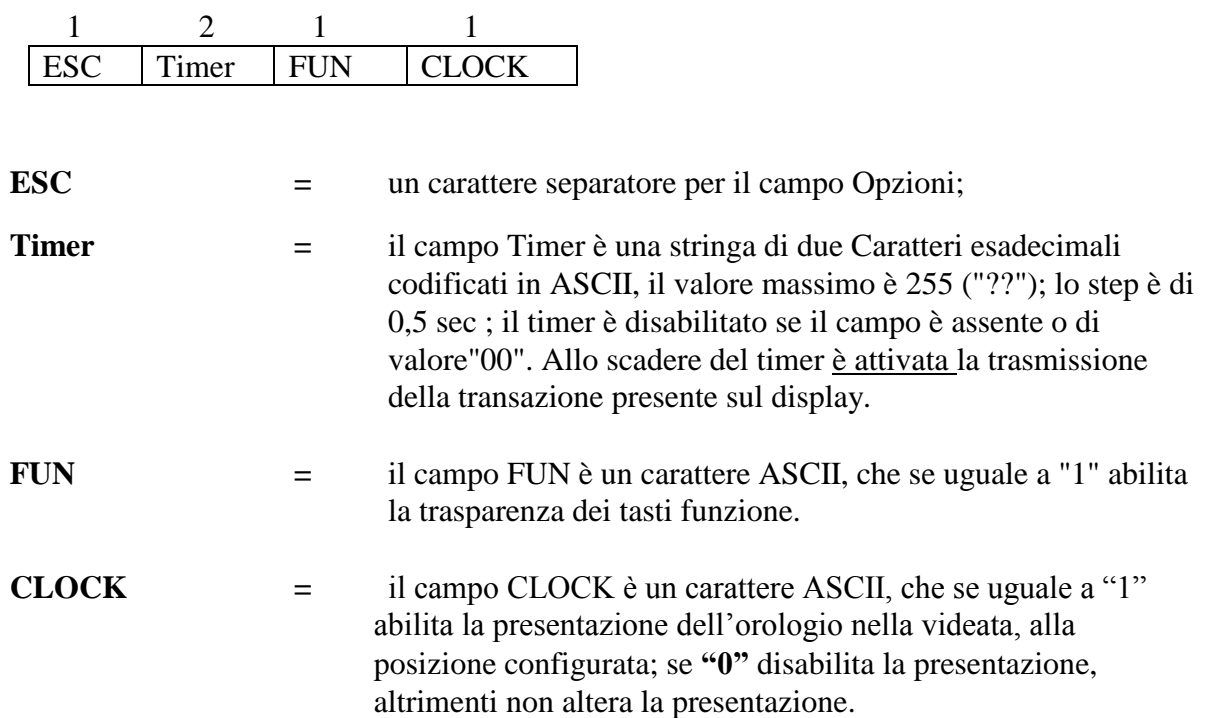

## **Trasmissione ad Host da Tastiera**

La tastiera all'attivarsi della trasmissione con Enter automatico o manuale, invia i campi di input definiti dalla maschera, secondo la struttura seguente:

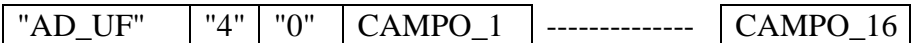

Il CAMPO\_X ha la struttura:

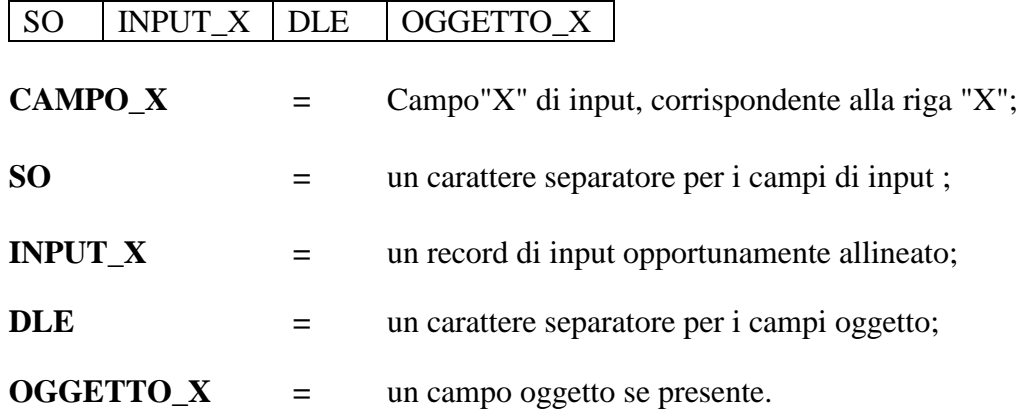

# **Appendice F (Uso dei contatori di I/O)**

Ad un input, per un massimo di 8 è possibile associare un contatore con Il tipo E; in tal caso non è più trasmessa la variazione di stato dell' input, ma il valore del contatore associato, incrementato ad ogni variazione di stato.

I contatori vanno gestiti con i comandi relativi (vedi I/O). Ad esempio, lo start del contatore 1, con soglia "50", si ottiene con il comando:

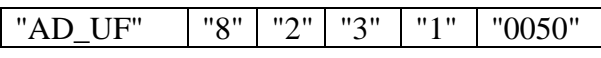

il contatore "1" trasmetterà il proprio valore al raggiungimento o al superamentodella soglia, o dopo un time-out a step di 4 sec (parametro Q), se non vi sono cambiamenti di stato.

Per il rilevamento del fermo macchina ai contatori è associabile un trigger, generato ogni minuto, in questo caso la soglia dei contatori al reset è "0050", anziché "0001".

I contatori sono solo ad incremento; un contatore di tipo up/down si può ottenere abilitando la funzione di encoder incrementale.

All' encoder incrementale è possibile associare un comando di RALLENTAMENTO (OUT 1) ed uno di STOP (OUT 2)

# **Appendice G (Uso dei terminali RF)**

Il TTS, mediante l' EMULTTS, permette il collegamento dei terminali RF ad un HOST in due modalità: "bidirezionale" ed "unidirezionale".

Nella modalità "bidirezionale", l'HOST gestisce completamente la transazione tramite le maschere EMULTTS.

I tipi di configurazione da usare sono A (protocollo), B (parametri RS232C), O (numero di terminali).

Nella modalità "unidirezionale", l'HOST riceve le transazioni, ma non risponde, in tale funzione viene sostituito dallo slave che invia una maschera fissa.

I tipi di configurazione da usare sono i precedenti con l'aggiunta del tipo T (abilitazione modalità); può essere utile anche il tipo S (filtro caratteri).

# **Appendice H (RFID ISO 15693)**

Il TTS permette di collegare ad un HOST (in lettura e scrittura ) sistemi RFID ISO 15693; tramite le unità logiche "0" e ";" (RS232C).

La configurazione avviene tramite i tipi "V" e "W"; le abilitazioni tramite i comandi "5", "6", "7" e "8".

In lettura il record restituito è il seguente:

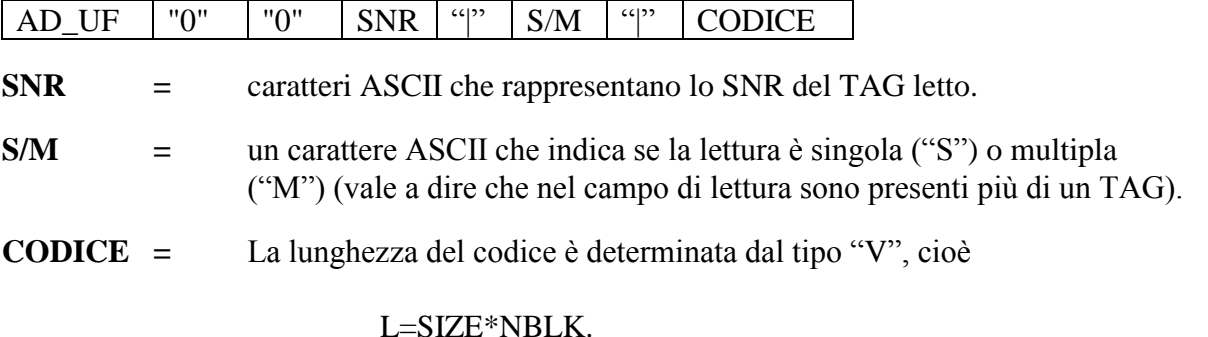

Per mancata lettura il campo CODICE è "NO RD"

In scrittura il record da inviare è:

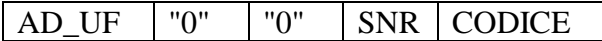

Lo SNR si utilizza solo se nel campo dell'antenna sono presenti più TAG; la lunghezza del codice si ottiene secondo la regola già descritta.

Per mancata scrittura è restituito un record in cui il campo CODICE è "NO WR".

Il numero massimo di TAG, gestiti contemporaneamente, è 40.

Per il **collegamento multipoint**, ci sono dei limiti:

- é gestito un unico TAG;

- è possibile solo la lettura ed è restituito il record seguente:

$$
AD_UF | "0" | "0" | ADD | SNR | " | " } | S/M | " | " | CODICE
$$

**ADD =** due caratteri ASCII che rappresentano l'address del reader.

### **Appendice I (Grafico di una funzione)**

Sul display di un TTS50S (IF350) è possibile visualizzare il grafico di una funzione positiva e monotona inviando le coordinate dei punti opportunamente normalizzati, tenendo conto che il display è una matrice di 128x128 punti.

Le coordinate cartesiane sono:

 $X \equiv [0,127]$  $Y \equiv [0.127]$  $\begin{bmatrix} 0,127 \\ \end{bmatrix}$  **127,127**  $\mathbf{1}$  and  $\mathbf{1}$ **0.0**  $\begin{bmatrix} 1 & - & - & 1 \end{bmatrix}$  127.0

Riducendo il range dell'ordinata, è possibile inviare un testo ed un grafico, ad esempio riservando al grafico la metà inferiore del display, l'intervallo dell'ordinata diventa [0,63].

Data la funzione generica

 $y=f(x)$ 

nell'intervallo [0,b], tenendo conto che alle coordinate (x,y) corrispondo quelle del display (X,Y) si ottiene :

per cui

 $y=f(X•b/127)$ 

 $x=X\cdot h/127$ 

per le ordinate abbiamo

$$
Y\!\!=\!\!\text{int}\;(y\!\!\bullet\!\!127\!/y_{\text{norm}})
$$

il valore ynorm (di normalizzazione), và scelto in modo opportuno ad esempio ymax (il valore massimo di y).

Ottenute le coordinate Y, (per un massimo di 128)

Y0,Y1,-------,Y127,

esse vanno trasmesse al display tramite la stringa:

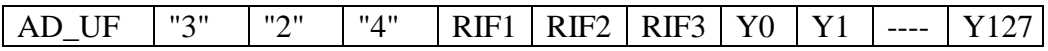

tenendo presente che RF1,------,Y127 sono coppie di numeri esadecimali codificati ASCII tramite la tabella dell'appendice A.

L'invio del grafico disabilita gli attributi dei caratteri riportandoli tutti in "normal".

# **Appendice L (Attributi di un carattere)**

Sul display di un TTS50S (IF350) è possibile associare ad ogni carattere di testo un attributo.

Gli attributi possibili sono:

•normal •reverse •blink •blink e reverse.

L'associazione dell'attributo è gestita tramite 4 caratteri con funzione di switch; cioè l'attributo si associa a tutti i caratteri successivi allo switch fino al prossimo, che ne provoca il cambiamento.

Gli switch sono i caratteri ASCII:

DC1≡ ASCII 17 DC2≡ ASCII 18 DC3≡ ASCII 19 DC4≡ ASCII 20

Per esempio la stringa:

"DC2 bolla di lavorazione DC3 1400 DC1"

sarà visualizzata con

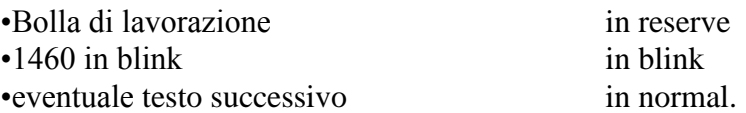

# **Appendice M (PLC RS 232C)**

Le unità logiche "0" e ";" sono dotate di porte RS 232C, che supportano (parametro A) i protocolli di alcuni PLC;di seguito è riportata la gestione dei protocolli MODBUS ("05") e Host Link OMRON ("10").

La gestione dei protocolli è fatta tramite il comando ":", che prevede il campo **CMND** contenente una stringa valida per il PLC.

Valgono gli esempi seguenti:

**"05"**, protocollo MODBUS

- **funzione 3** lettura di registri

0103xxxxyyyy

**03** : funzione MODBUS;

- **xxxx** : indirizzo di partenza;
- **yyyy** : numero di registri(word) da leggere.

-- la risposta,con dati validi,sarà del tipo:

0103nnRSP

- **03** : funzione MODBUS;
- **nn** : nunero di byte contenuti nel campo RSP;
- **RSP** : coppie di byte (word) lette;

- **funzione 6** scrittura in un registro

0106xxxxyyyy

- **06** : funzione MODBUS;
- **xxxx** : indirizzo del registro;
- **yyyy** : valore(word) da scrivere;

-- per la scrittura con esito positivo,si ottiene l'eco della stringa inviata.

**"10"**, protocollo Host Link OMRON

- **RD** lettura area di memoria

@00RDxxxxyyyy

**RD** : funzione di lettura;

**xxxx** : indirizzo di partenza;

**yyyy** : numero di registri(word) da leggere.

-- la risposta,con dati validi,sarà del tipo:

#### @00RD00RSP

- **RD** : funzione di lettura;
- **00** : End Code con esito positivo;
- **RSP** : coppie di byte (word) lette;

- **WD** scrittura area di memoria

@00WDxxxxWRT

**WD** : funzione MODBUS; **xxxx** : indirizzo di partenza; **WRT** : coppie di byte (word) da scrivere;

-- per la scrittura con esito positivo si ottiene:

@00WD00.

**Il comando ": " supporta una funzione per volta;poiché la funzione dominante è la lettura,dopo una scrittura,qualunque sia la risposta,bisogna rinviare il comando relativo ripristinante la lettura con il timer previsto.**